## Análisis de imagen con herramientas libres

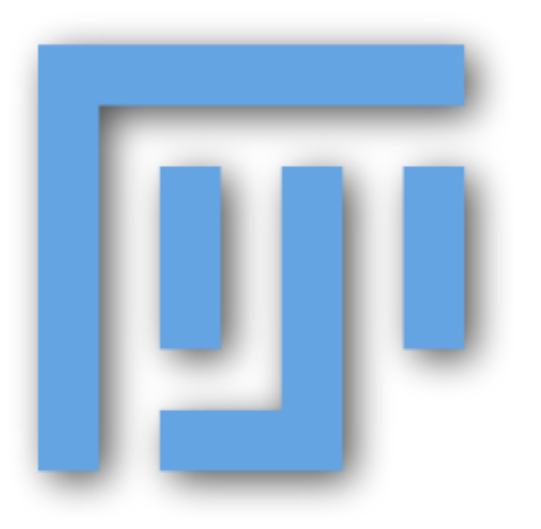

### FIJI (is just image J)

ImageJ is an open source image processing program designed for scientific multidimensional images. ImageJ is highly extensible, with thousands of plugins and macros for performing a wide variety of tasks, and a strong, established user base.

This site is the central online resource documenting ImageJ and its plugins. It is a wiki, meaning that everyone is encouraged to make edits and improvements, benefiting the entire ImageJ community.

There are three major "flavors" of ImageJ:

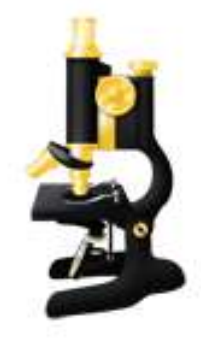

#### ImageJ2

The current version of ImageJ focuses on analysis of scientific multidimensional image data. ImageJ2 includes ImageJ1 (see right) with a compatibility layer, so that old-style plugins and macros continue to work For users: ImageJ2 is a supercharged version of ImageJ1 with new features.

For developers: ImageJ2 is an entirely redesigned, more powerful set of software libraries

#### ImageJ1

ImageJ 1.x, sometimes shortened to ImageJ1 or IJ1, is the stable version of ImageJ developed by Wayne Rasband at NIH since 1997. ImageJ grew organically over time as Wayne Rasband continuously added features according to user requests. Now there are thousands of plugins written by members of a diverse community.

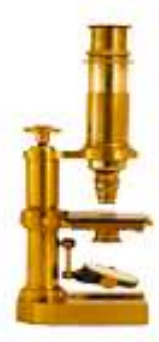

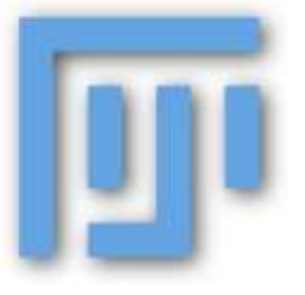

#### Fiii

Fiji is a distribution of ImageJ for the life sciences. It provides a large number of additional plugins to facilitate analysis of life sciences images, particularly microscopy images. The Fiji distribution is built on the ImageJ2 platform.

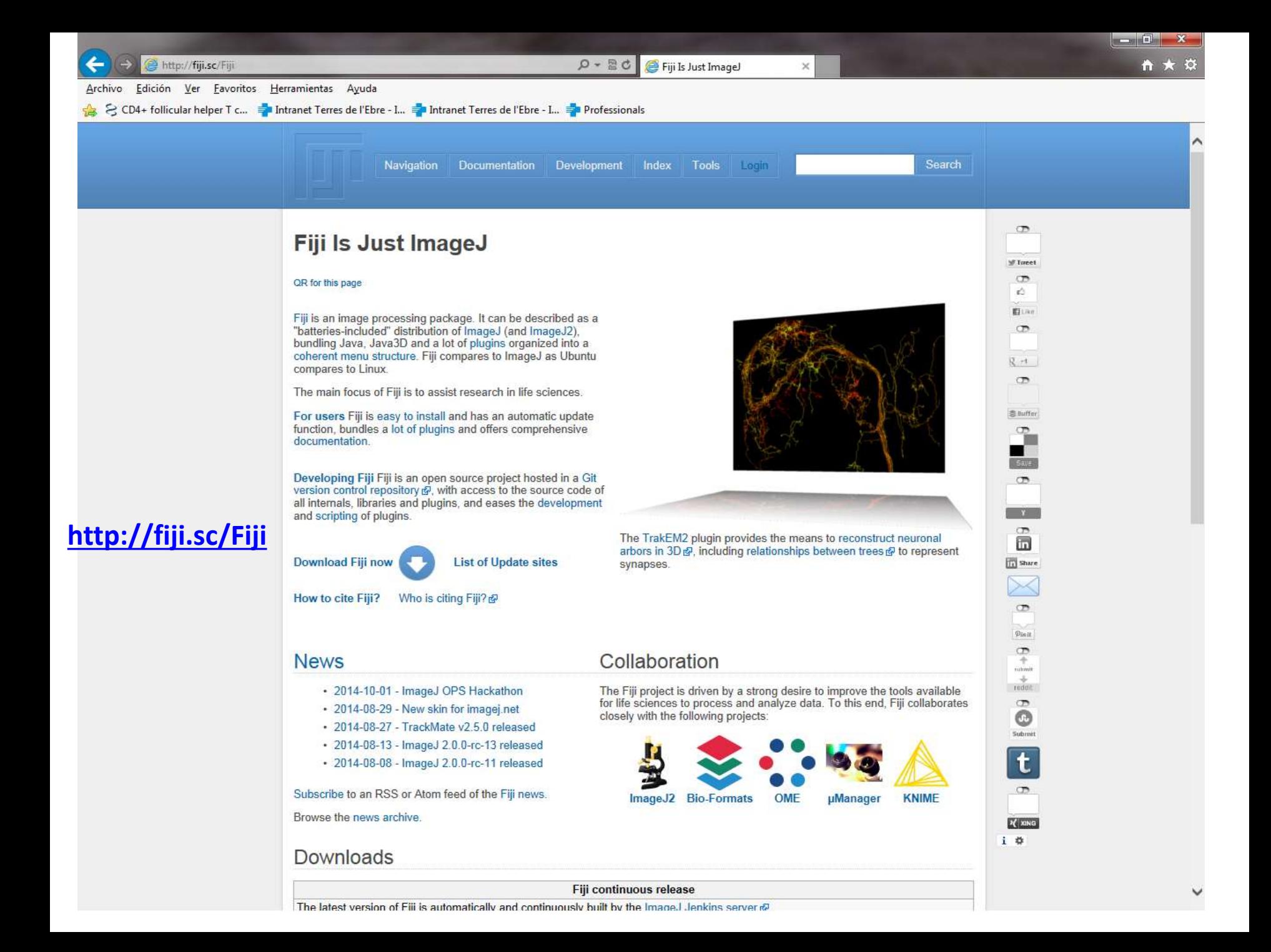

#### Requisitos instalación

#### **System requirements**

ImageJ will run on any system that has a Java 6 (or later) runtime installed. This includes, but is not limited to:

- 1. Windows XP, Vista, 7 or 8 with Java installed from java.com @
- 2. Mac OS X 10.5 "Leopard" with an Intel 64-bit processor with the Java 6 update
- 3. Mac OS X 10.6 "Snow Leopard" (Java 6 is preinstalled)
- 4. Mac OS X 10.7 "Lion" or later with Java installed from java.com &
- 5. Ubuntu Linux with sun-java6-jre or openjdk-6-jre installed from the package manager

Please note that we currently test ImageJ mostly with Oracle Java 6. We have done a limited amount of testing with OpenJDK 7 and with Oracle Java 8, and things superficially work, but there may be additional bugs in those cases. Feel free to report any such issues to the Mailing Lists.

## Ejecutar FIJI

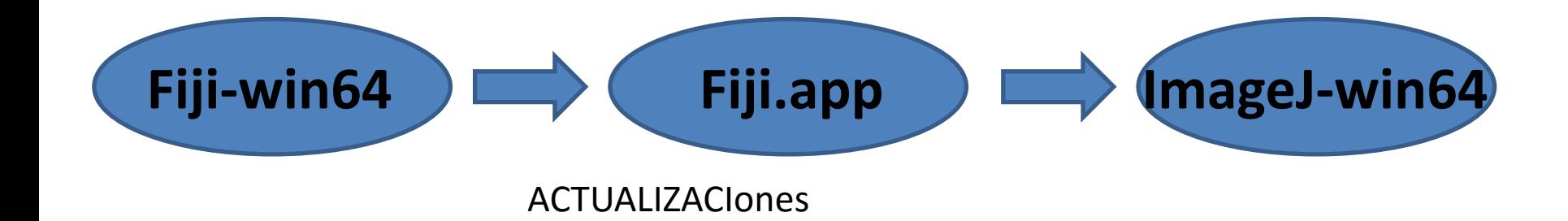

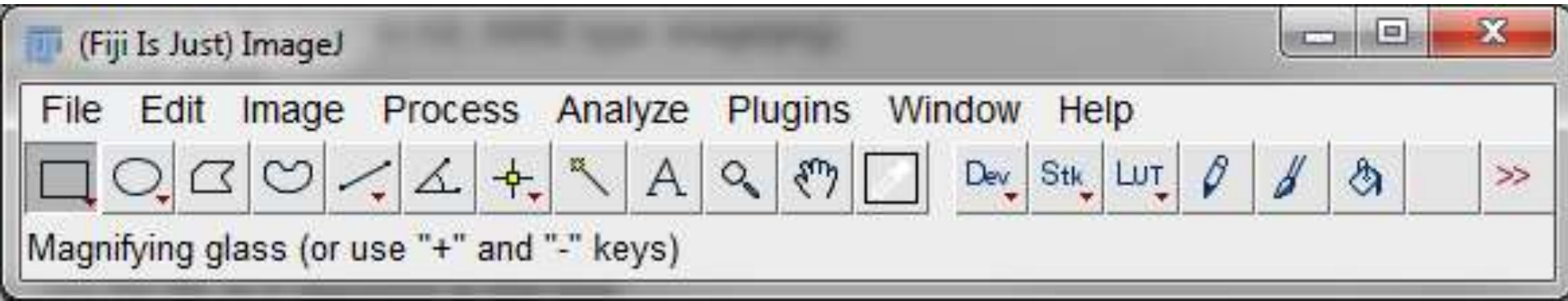

# **EJERCICIO 1**

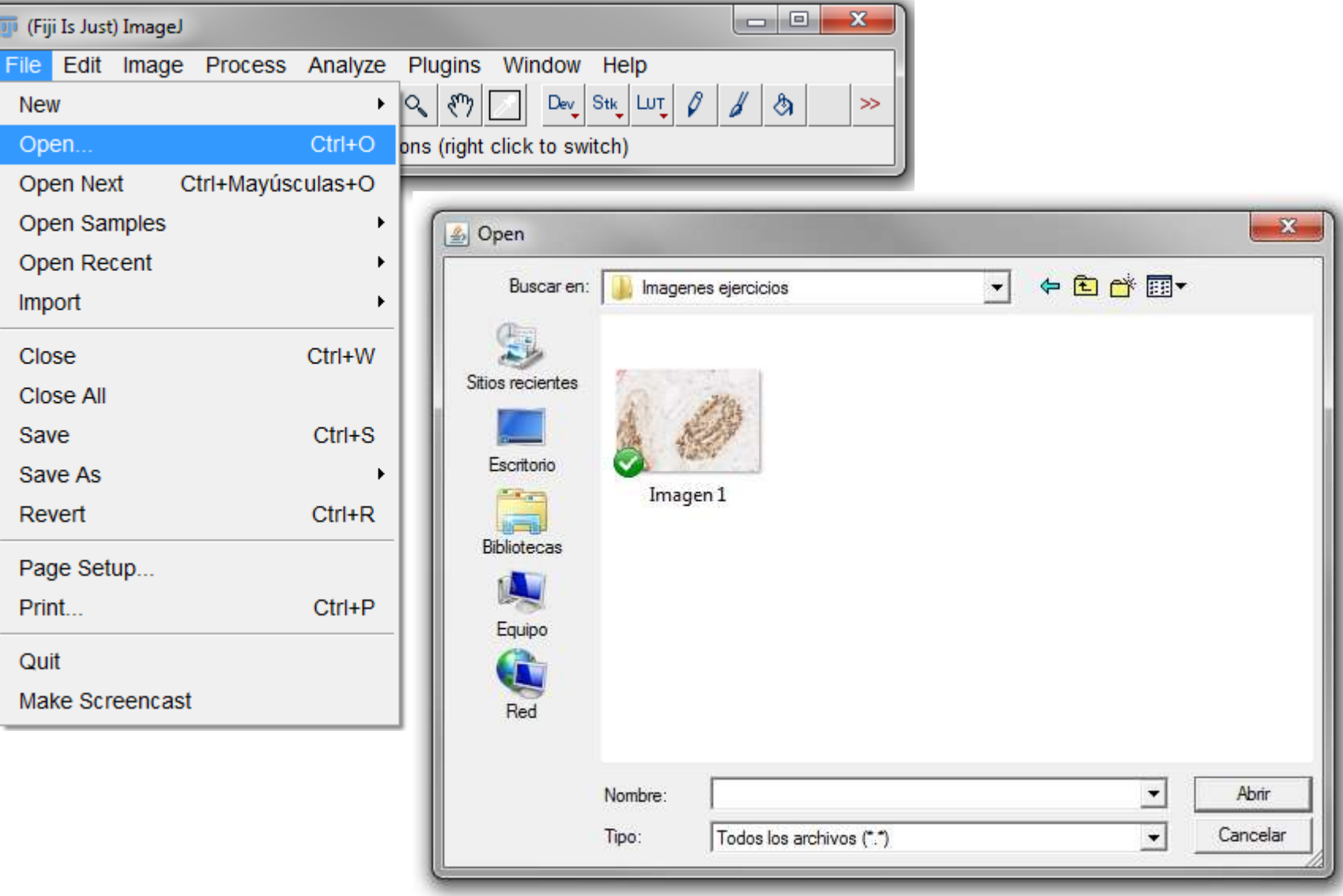

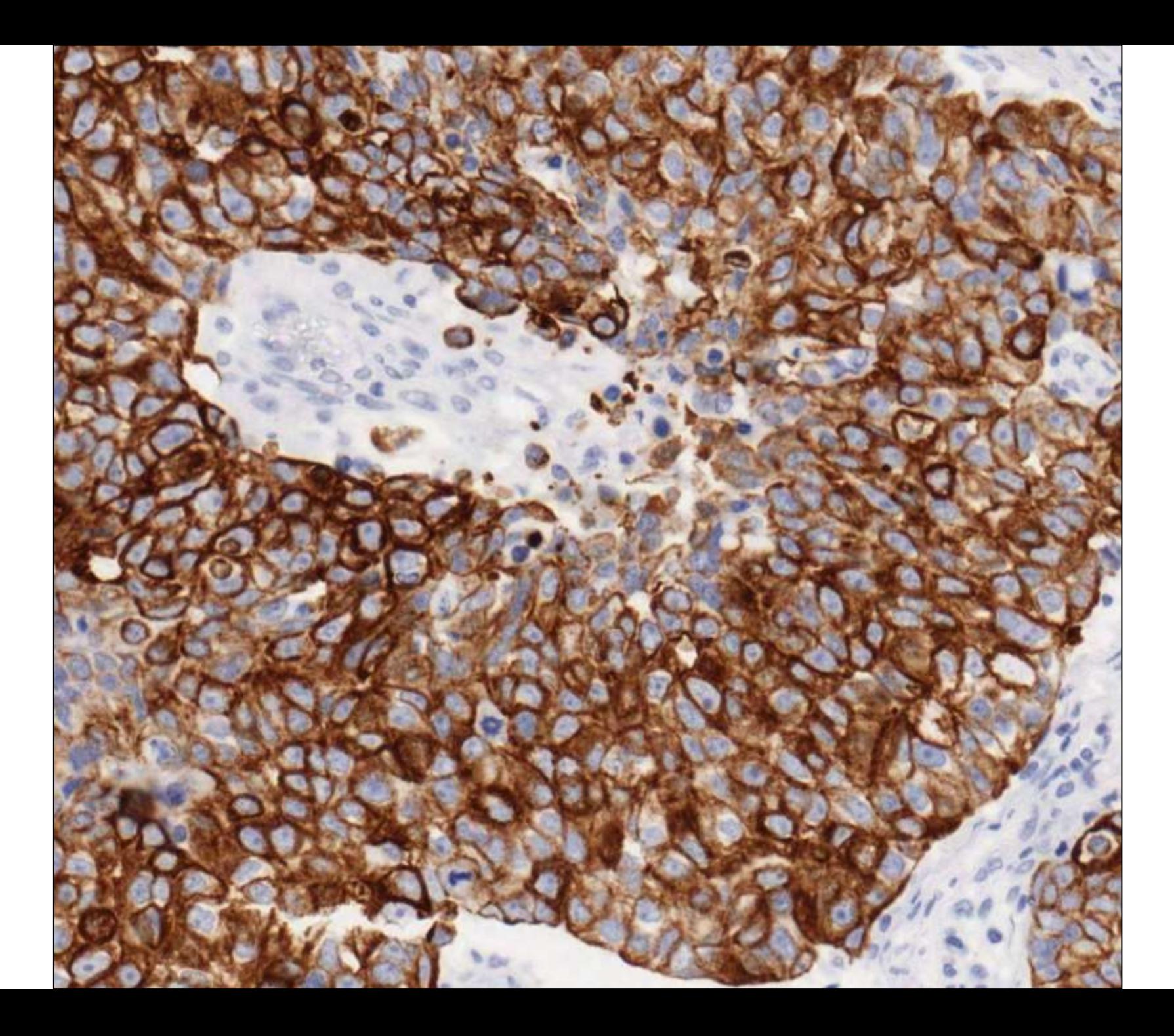

- Imagen digital Píxel

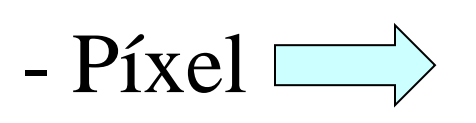

#### $-P(xe) \longrightarrow$  Es la unidad menor de la que se compone una imagen.

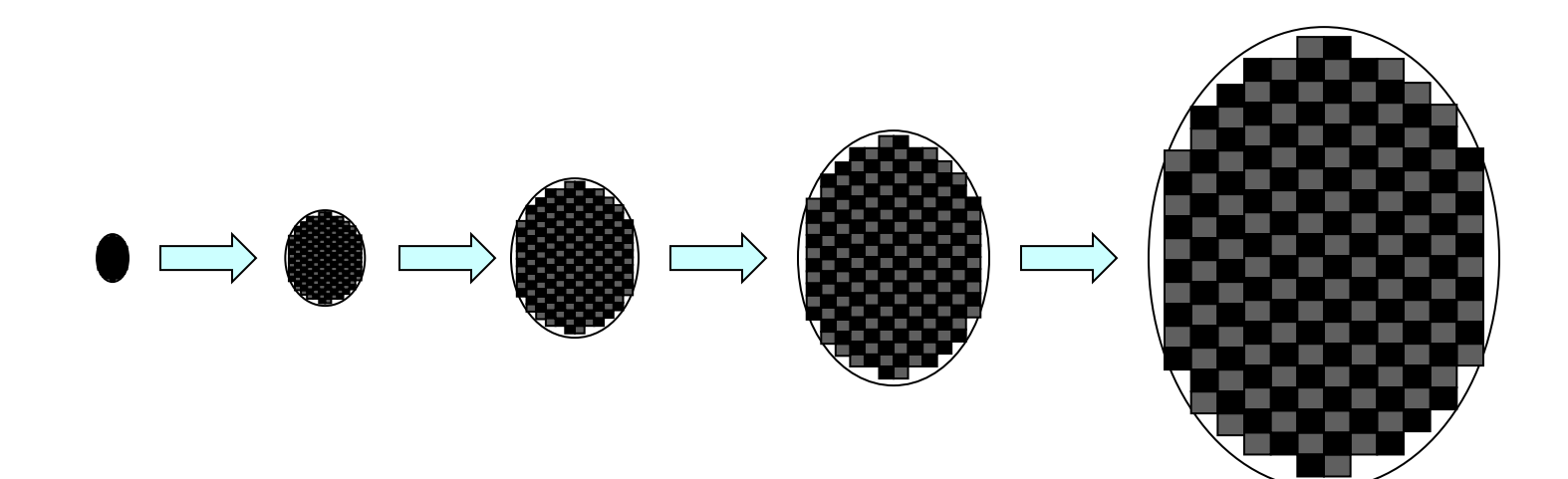

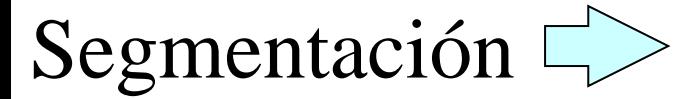

Segmentación  $\Box$  Selección de objetos, áreas o características de interés dentro de una imagen(foreground) y no selección del resto de imagen(background).

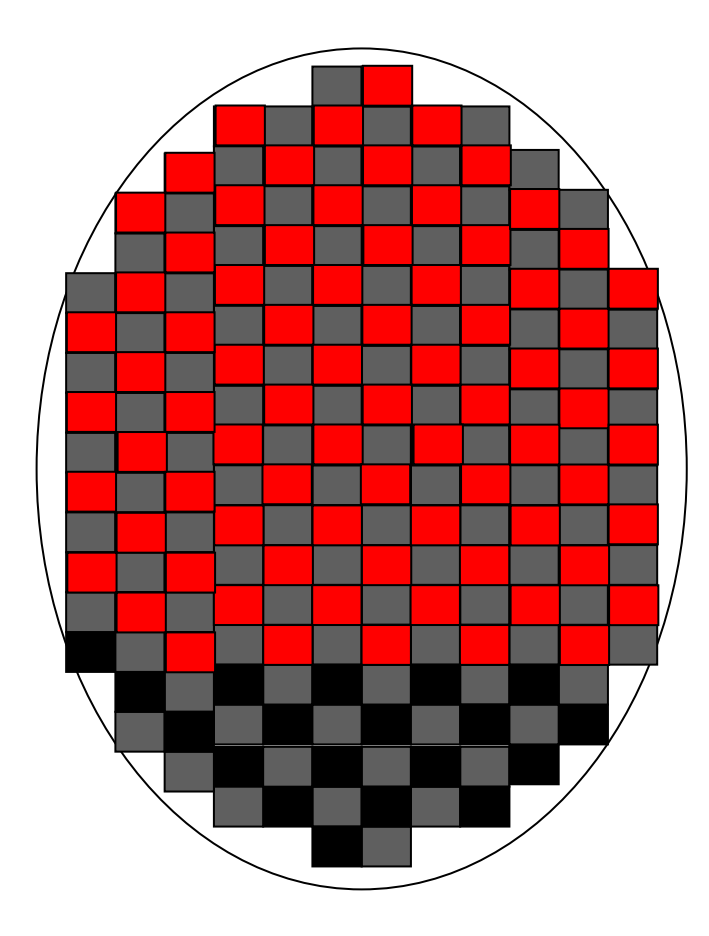

\n**– Imagen** digital 
$$
\rightarrow
$$
 Models de color  $\left\{\n \begin{array}{l}\n \text{RGB} \\
\text{HSI} \\
\text{CMYK}\n \end{array}\n \right.$ \n

Cada color se expresa como la cantidad de luz Roja (R), Verde (G), y azul (B) que contiene cada píxel. - Modelo RGB

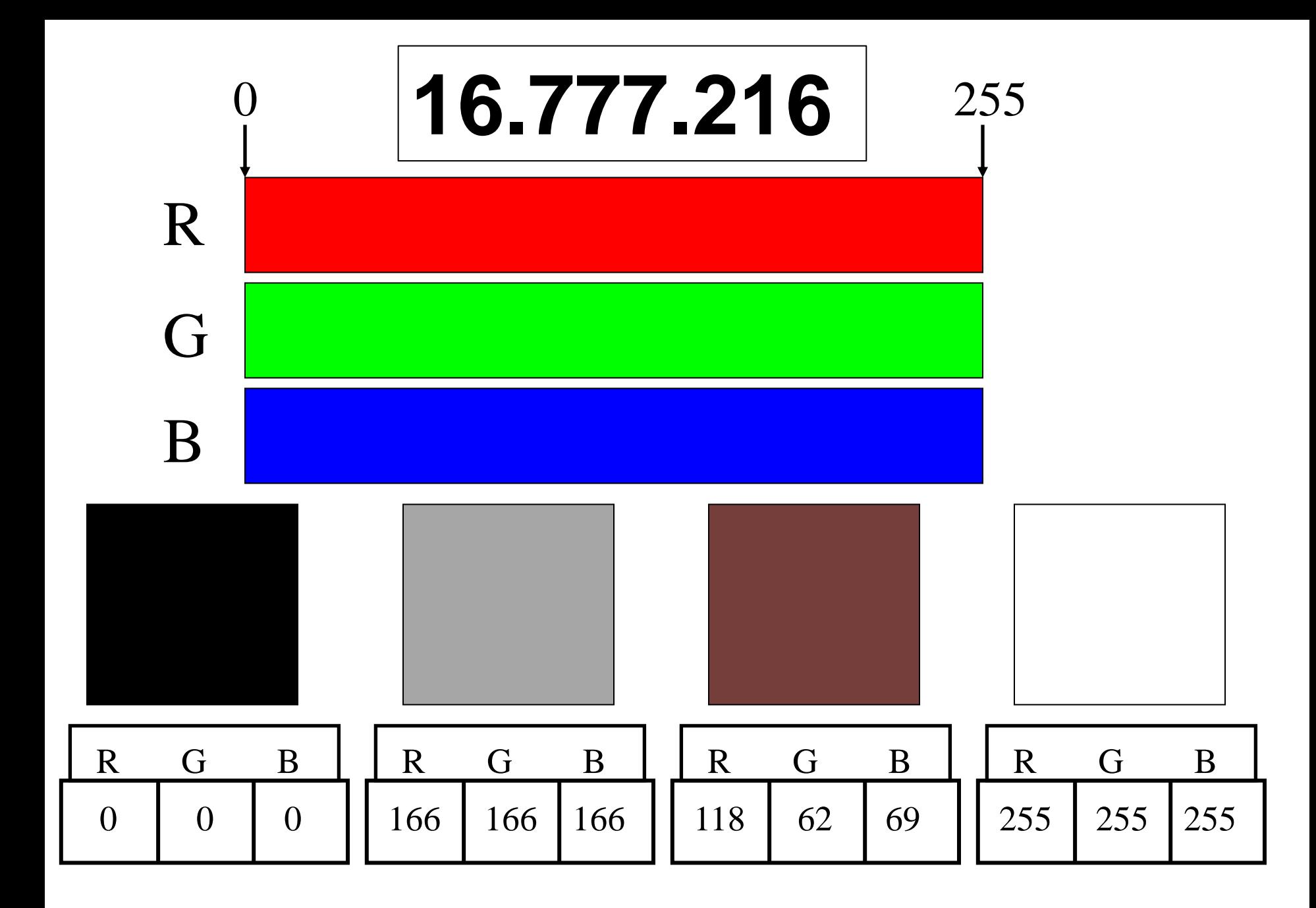

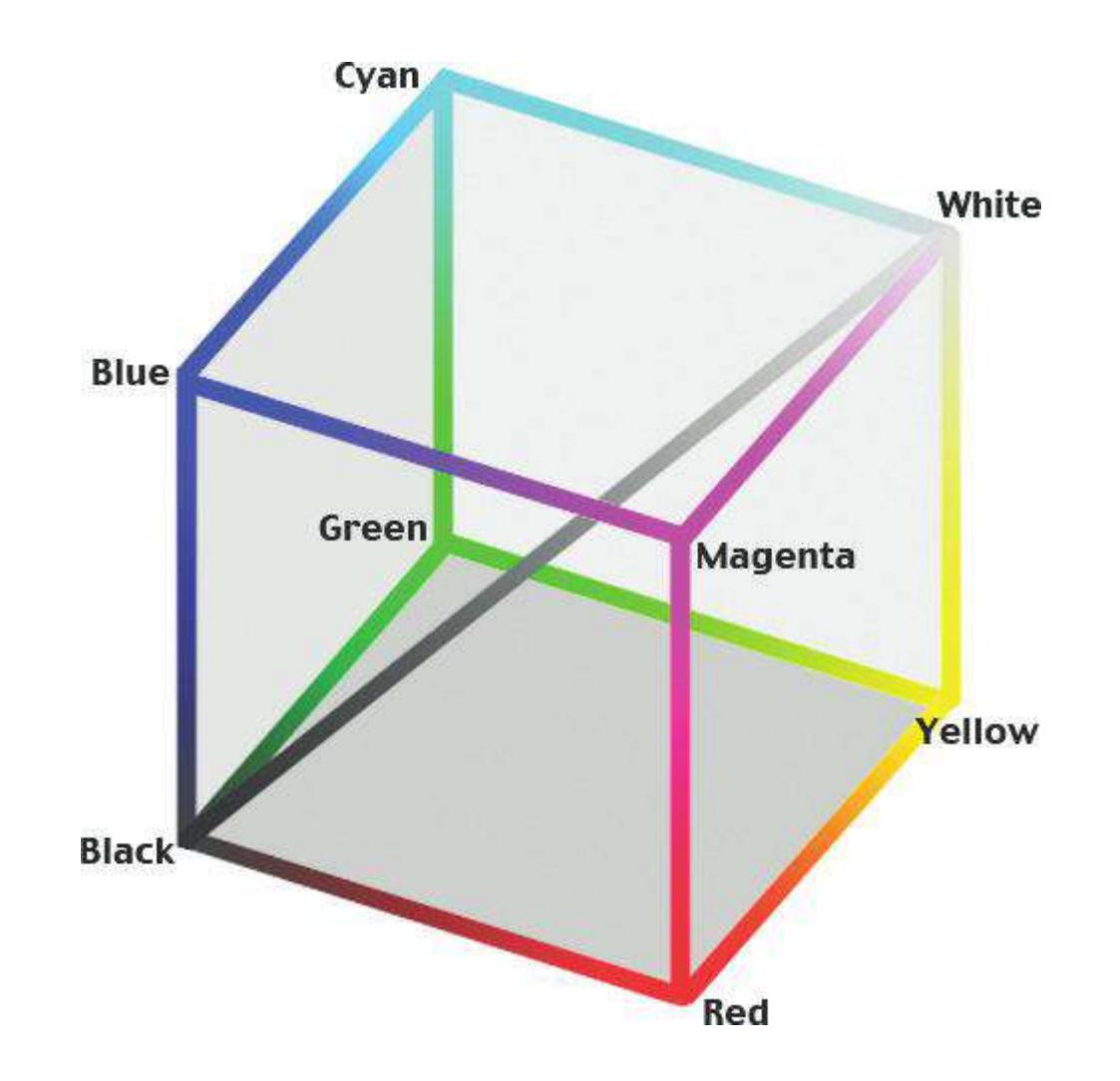

#### Calibración de imágenes

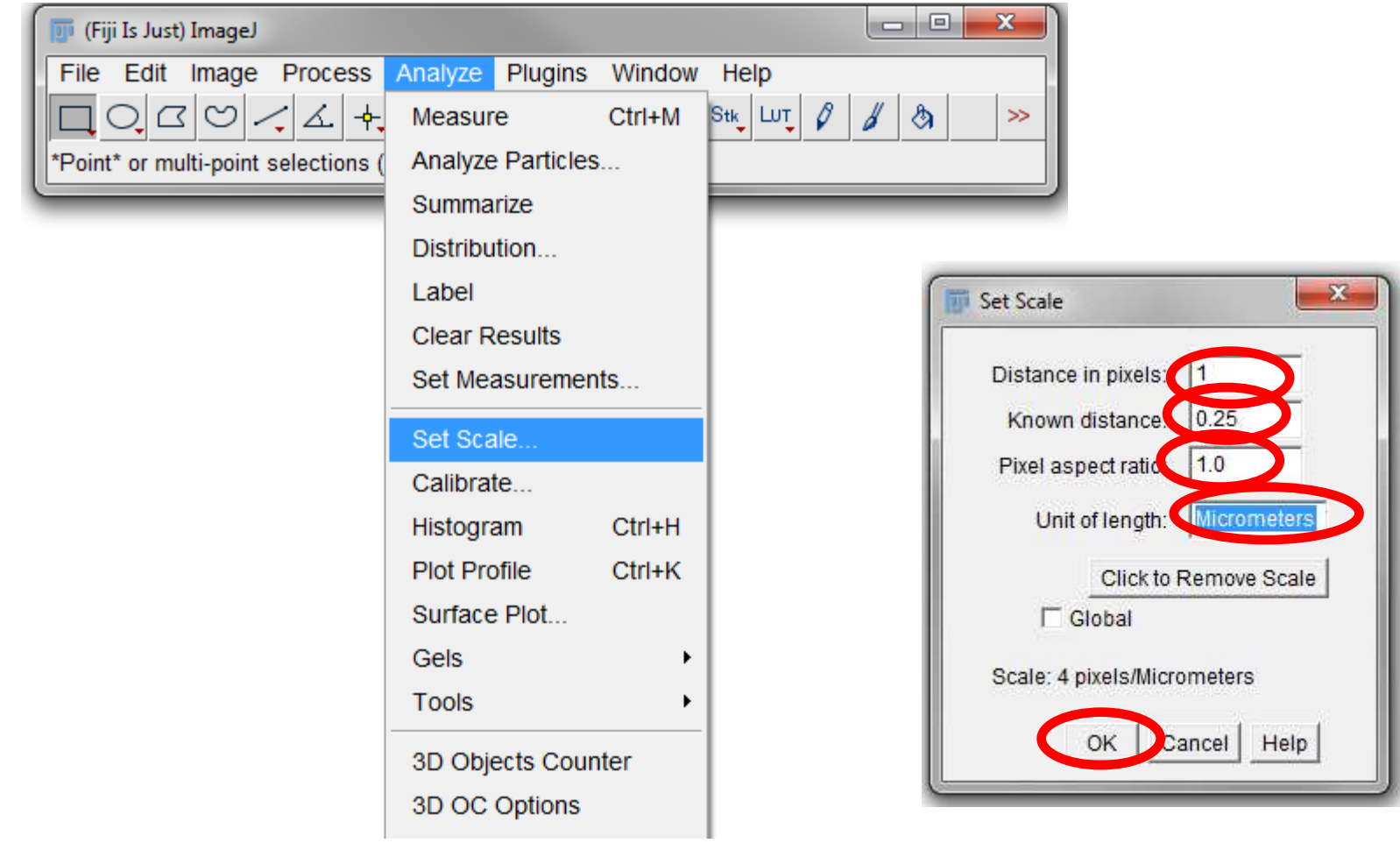

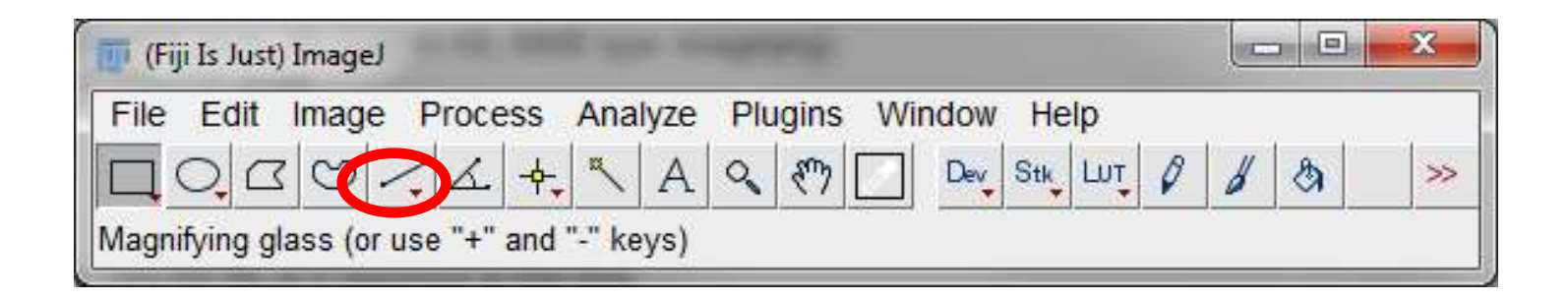

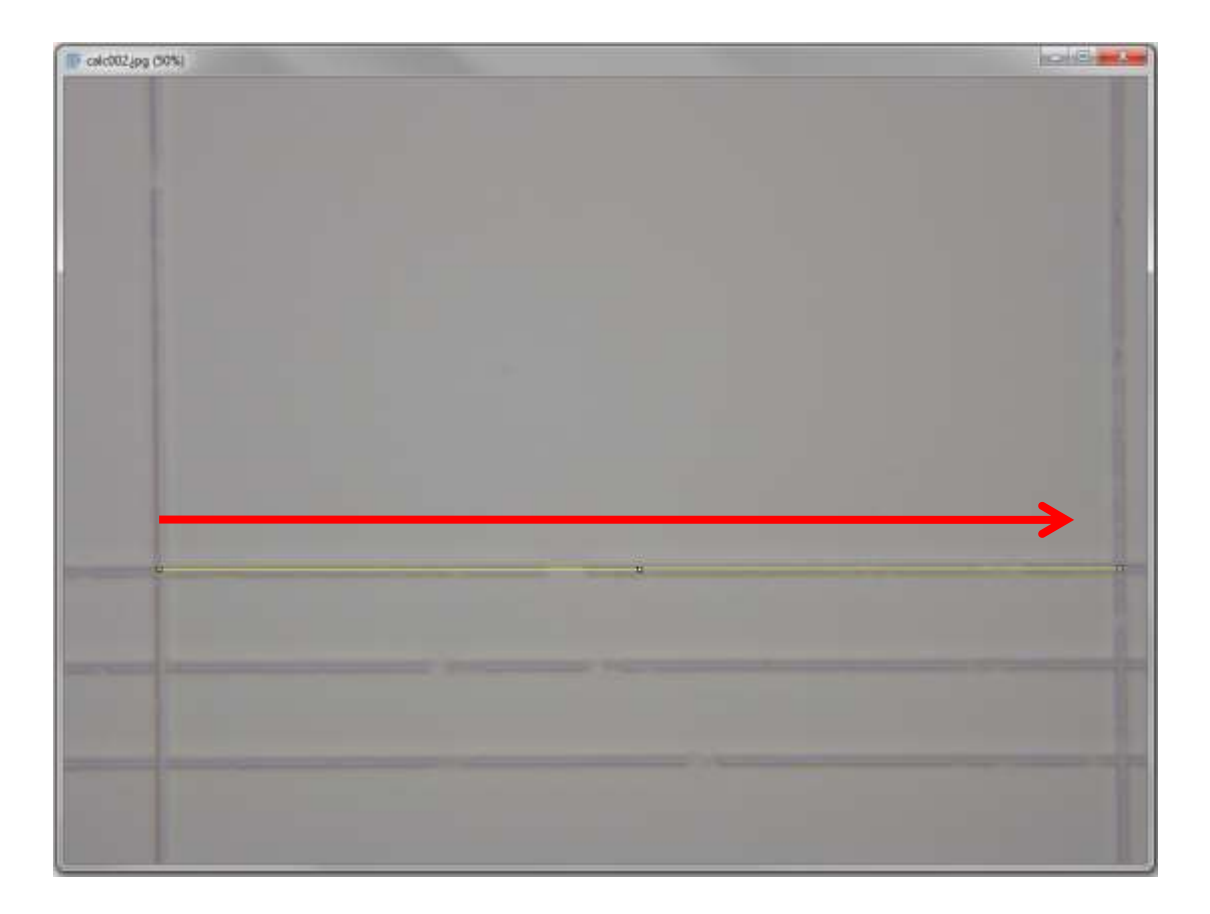

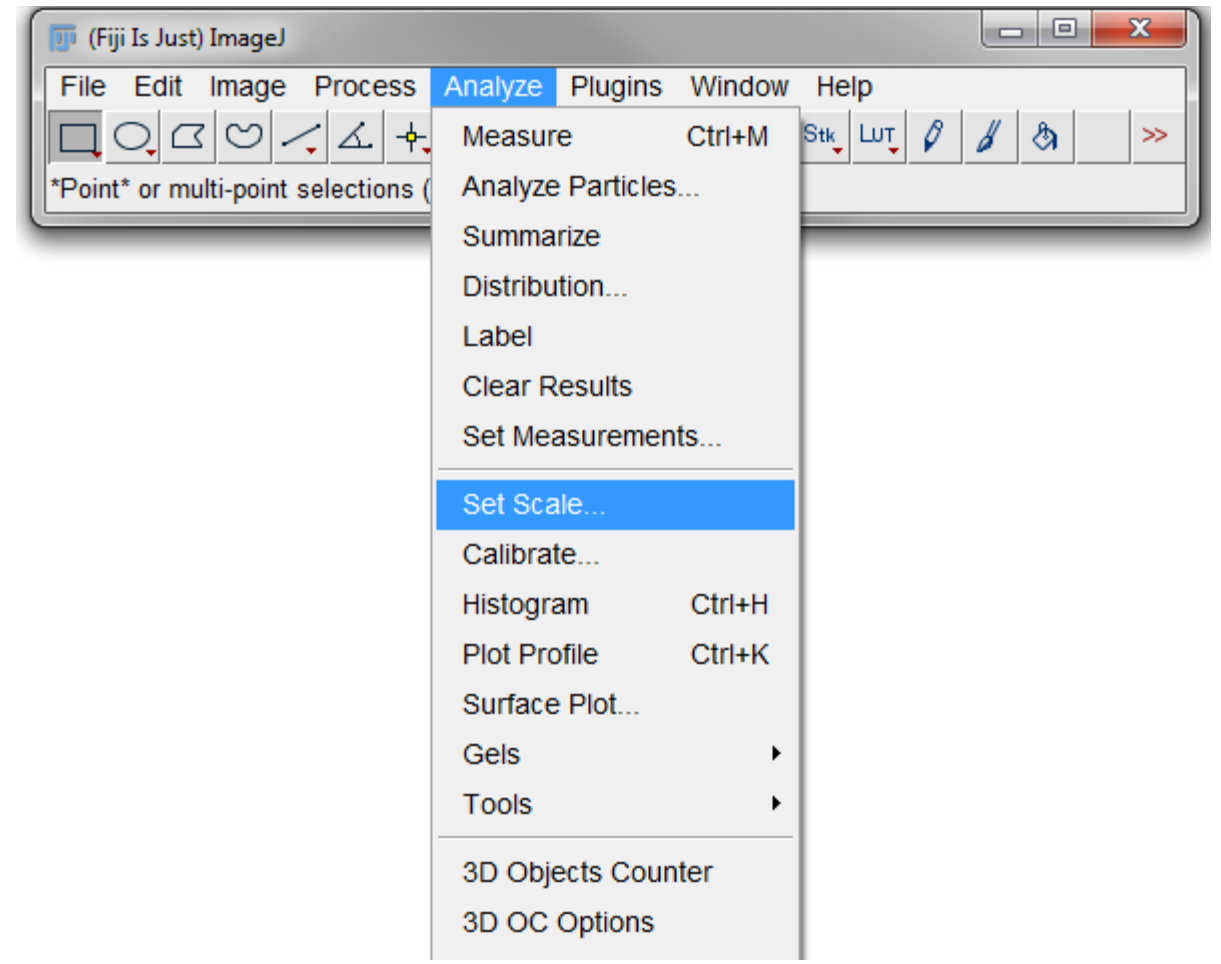

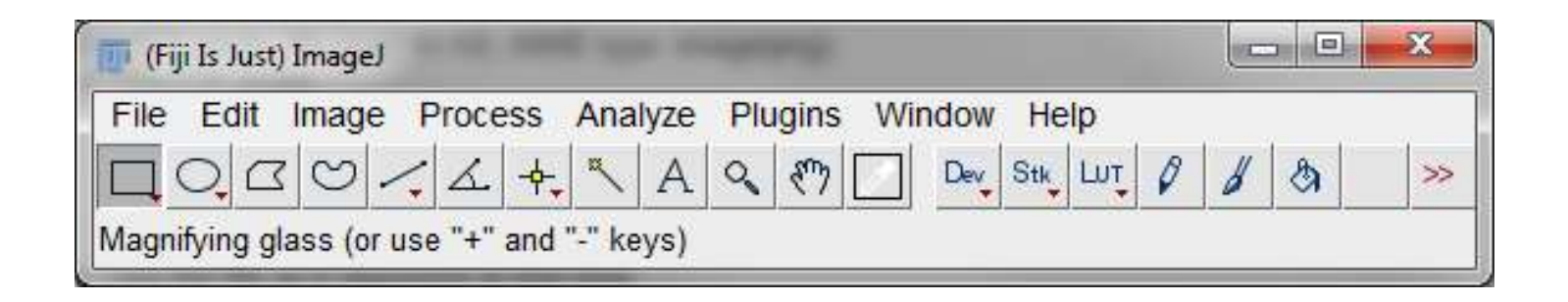

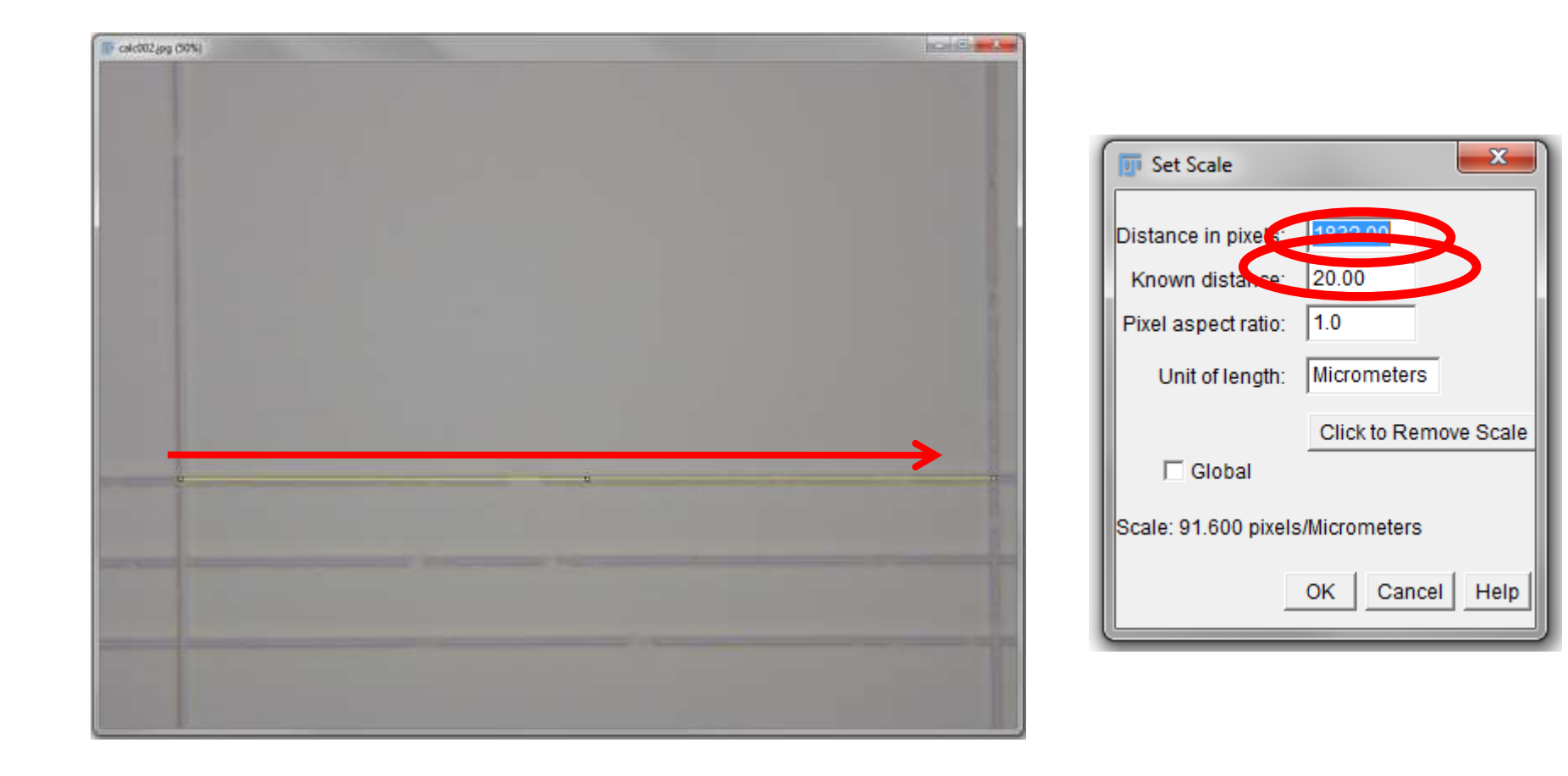

#### Selección de áreas teñidas de forma positiva.

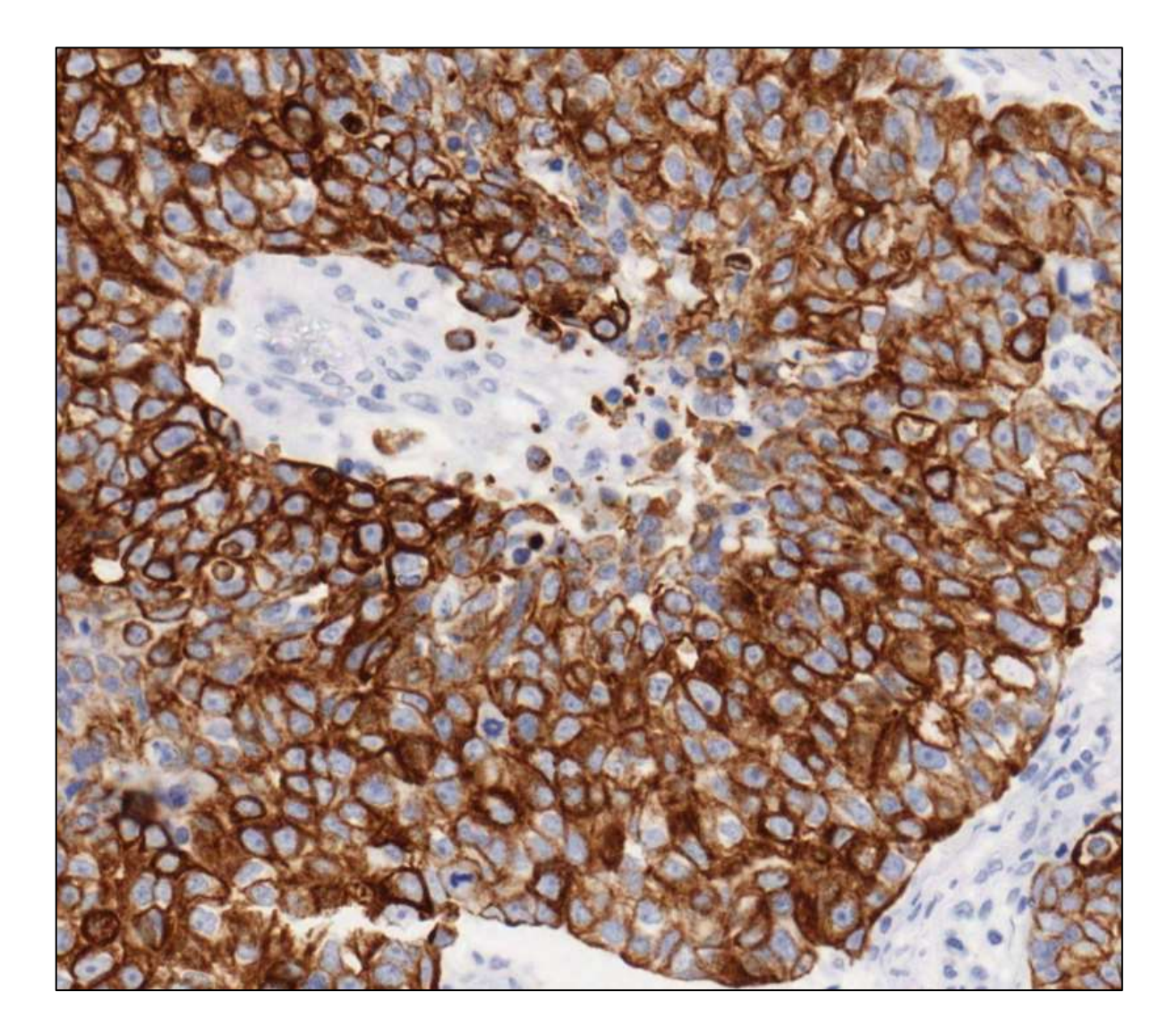

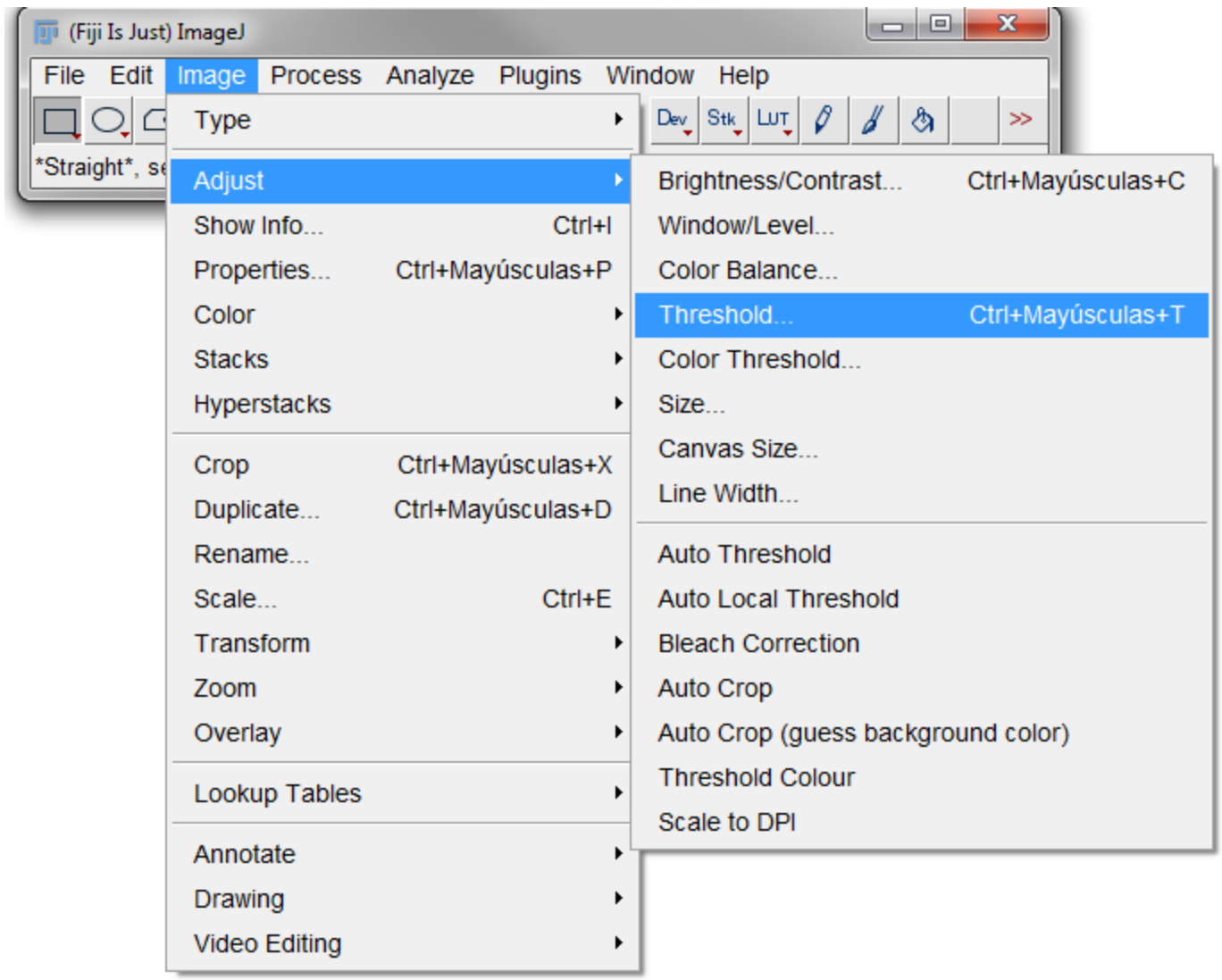

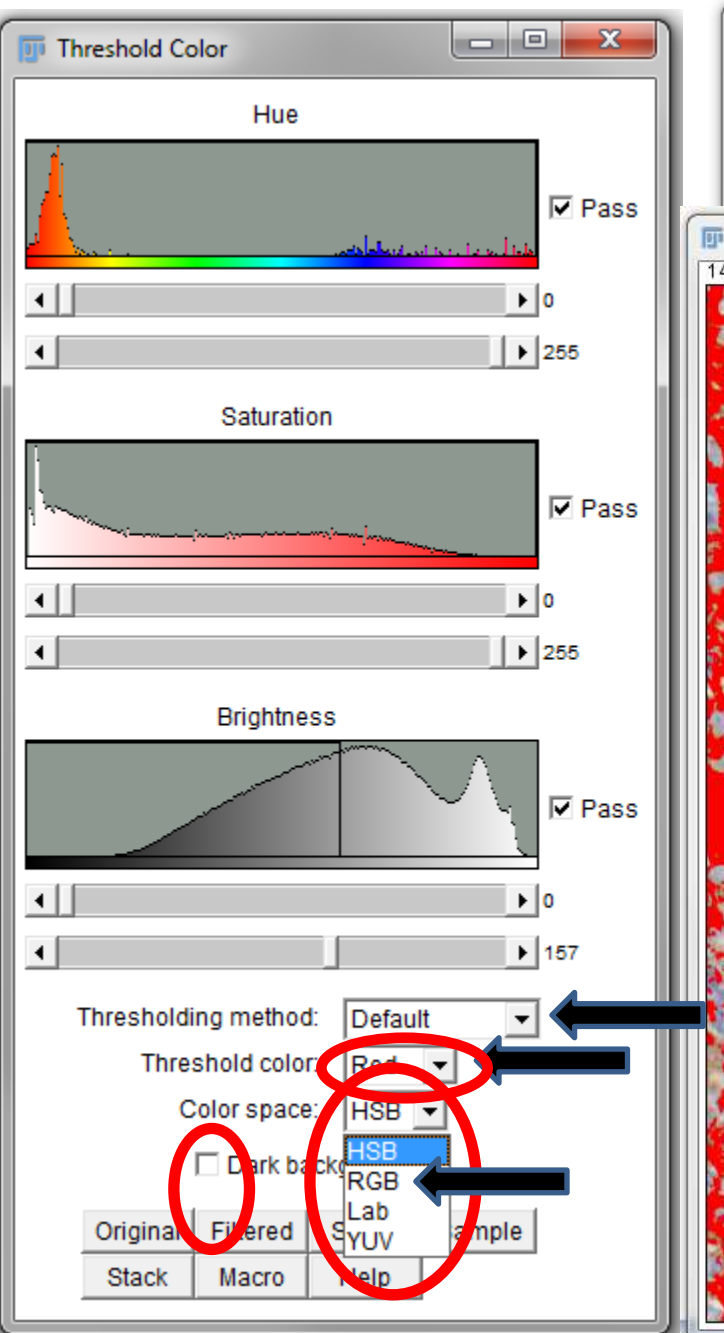

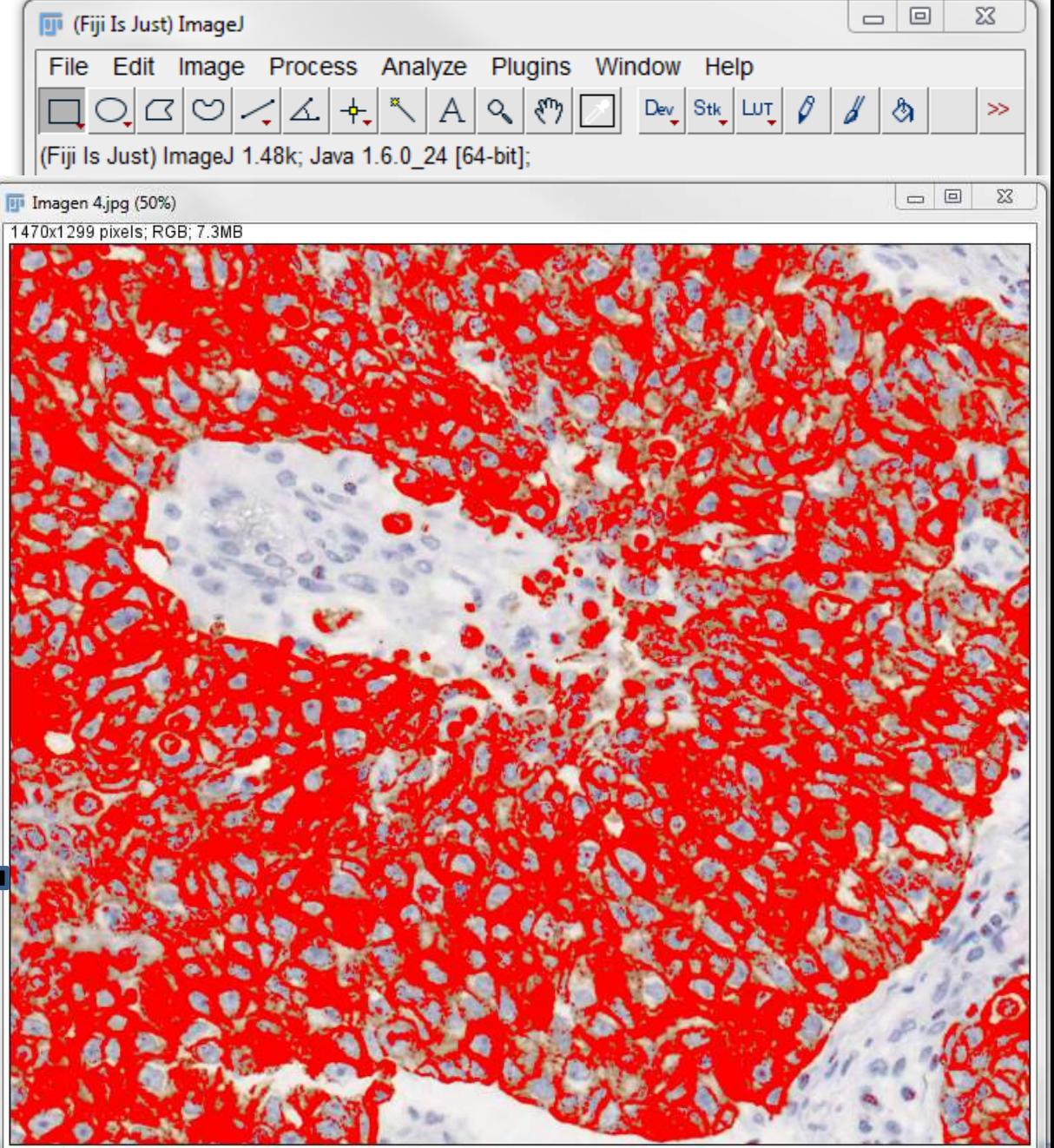

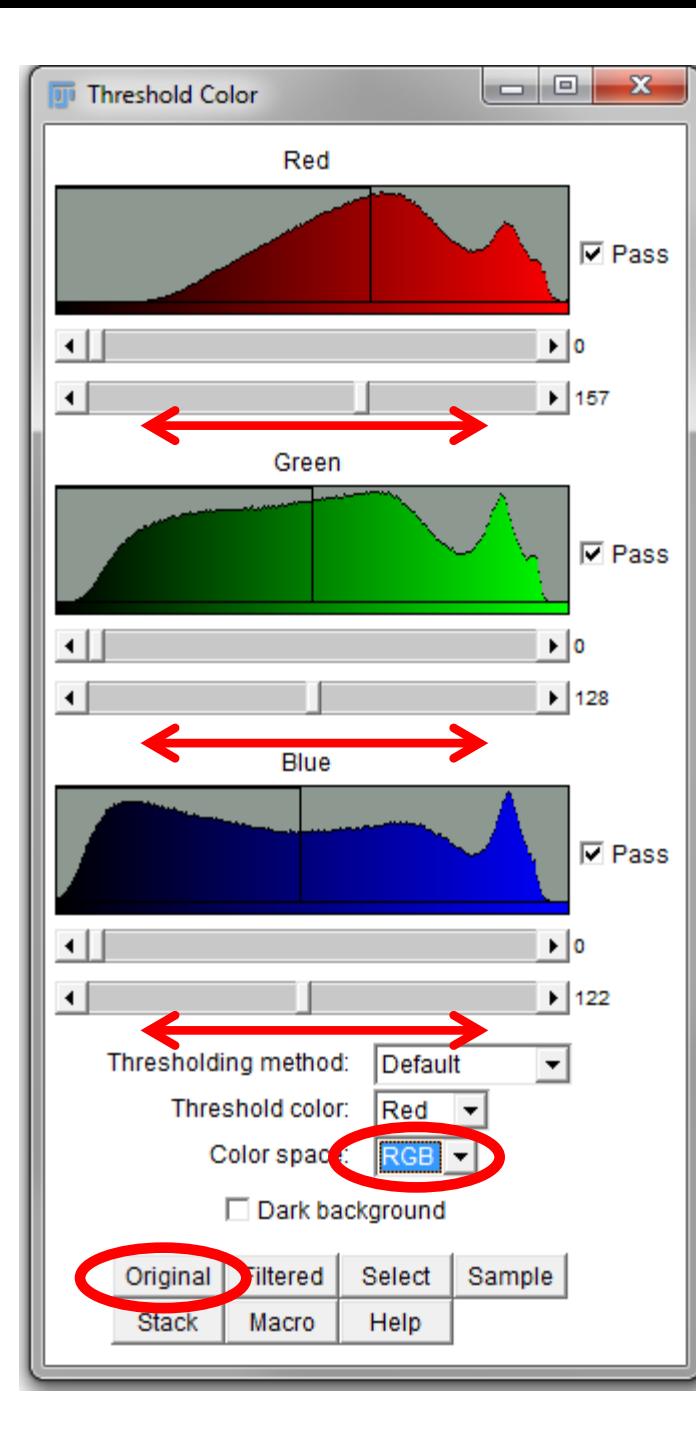

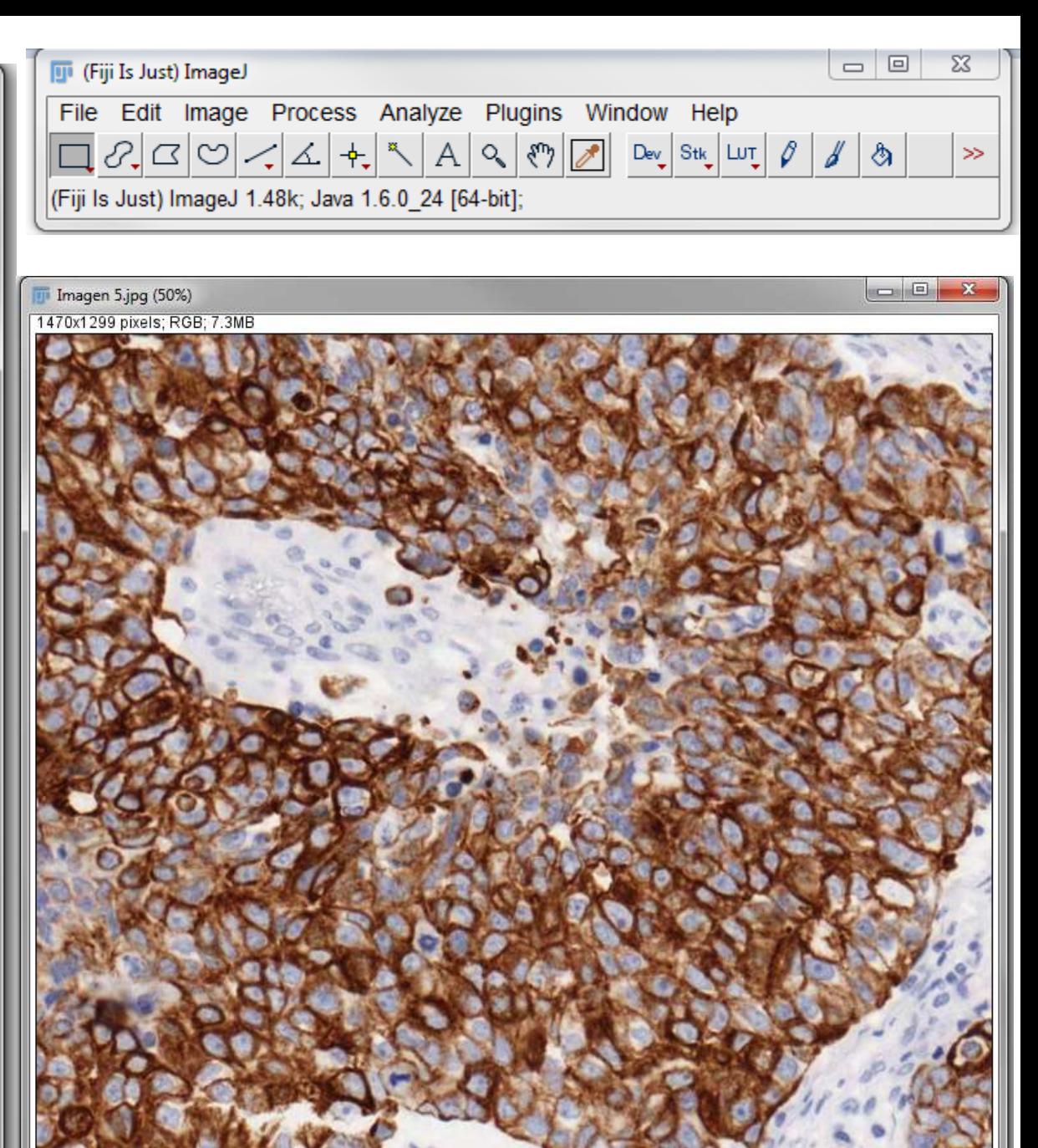

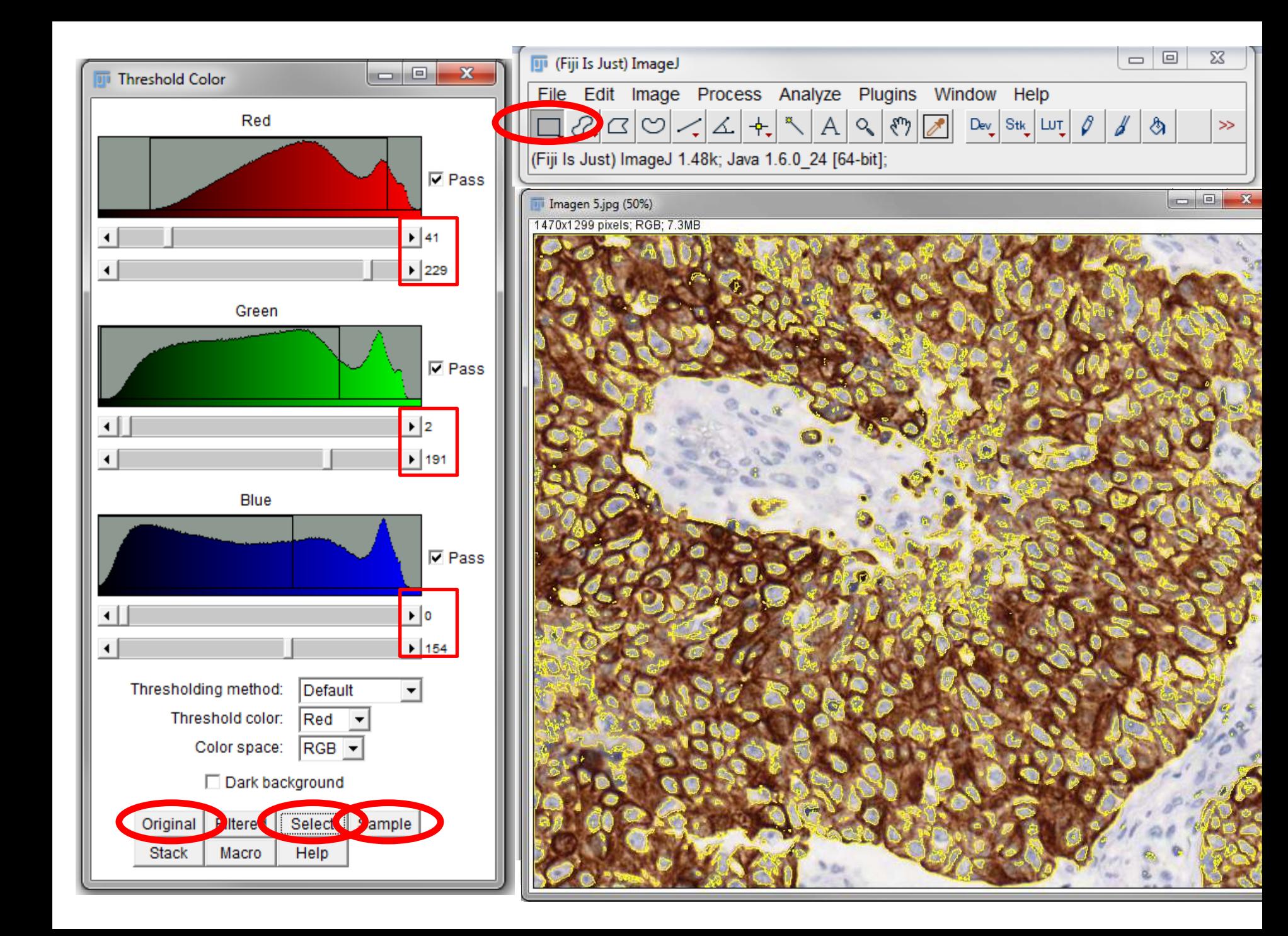

#### **Clear Results**

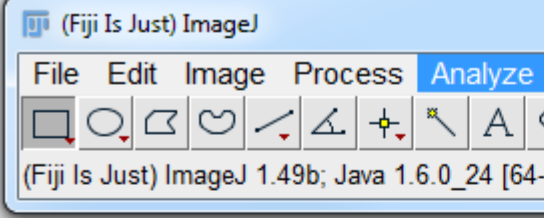

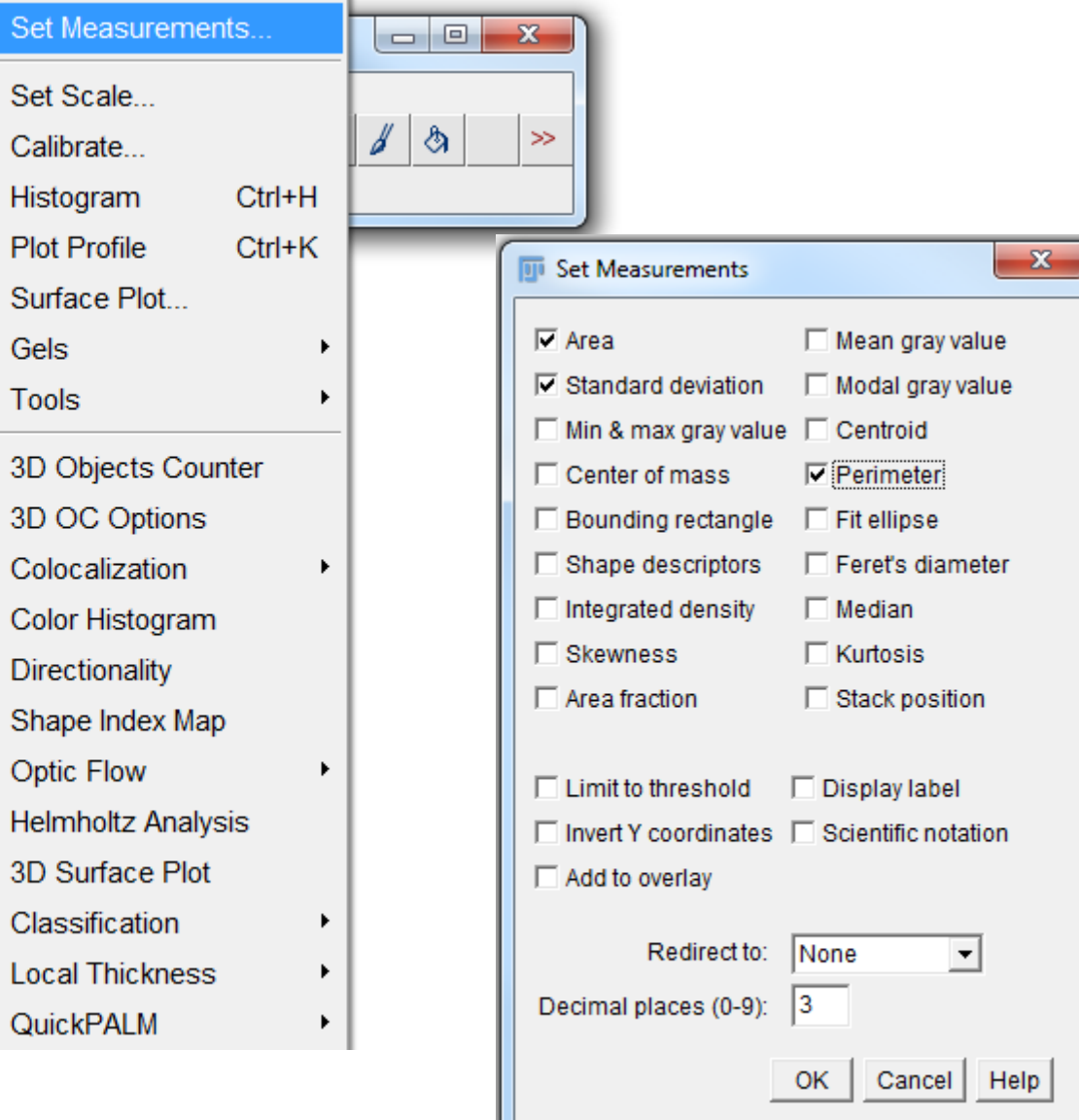

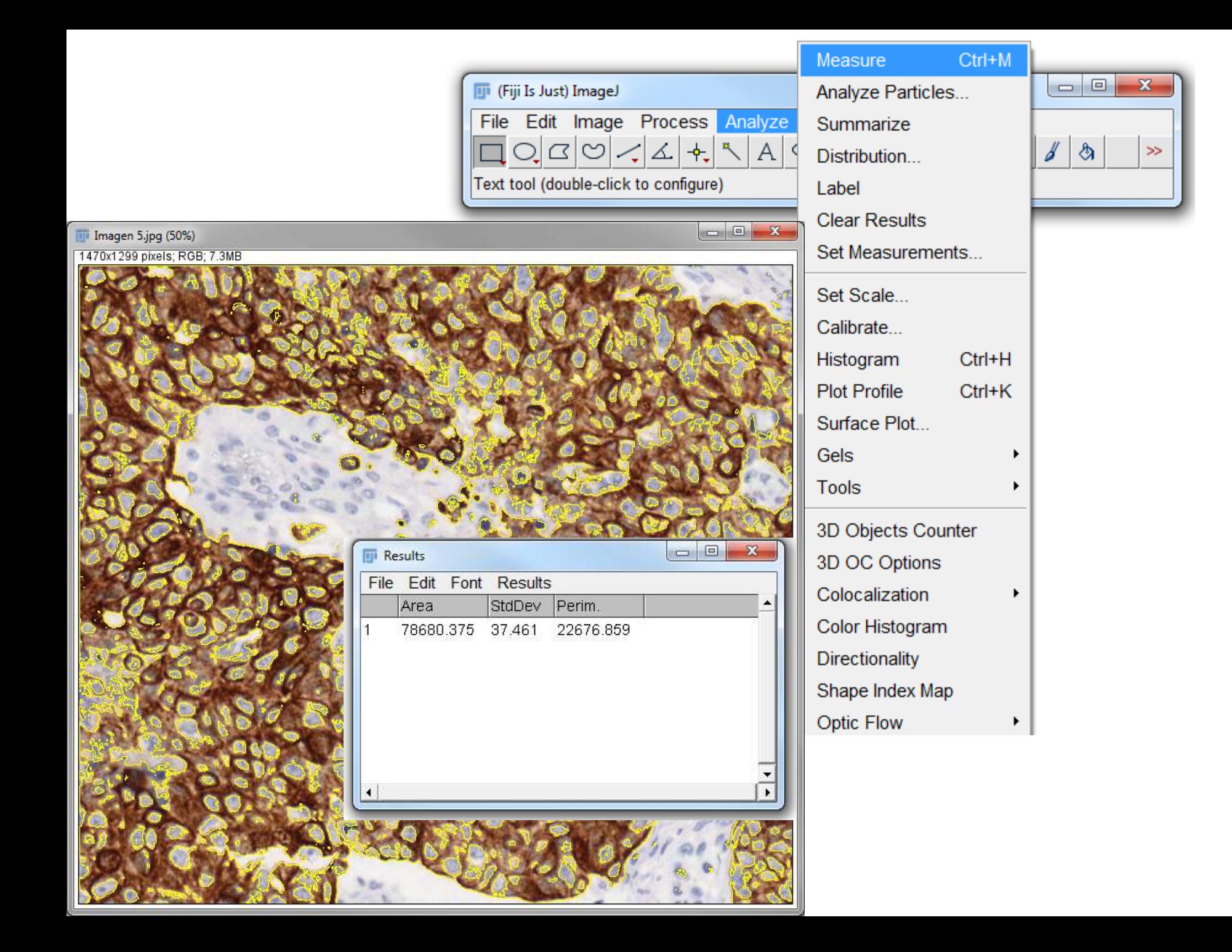

# **EJERCICIO 2**

### **Macro**

Es un programa sencillo que automatiza una serie de comandos del FIJI. La manera más fácil de crear una macro es grabando una secuencia de comandos utilizando el Macro Recorder

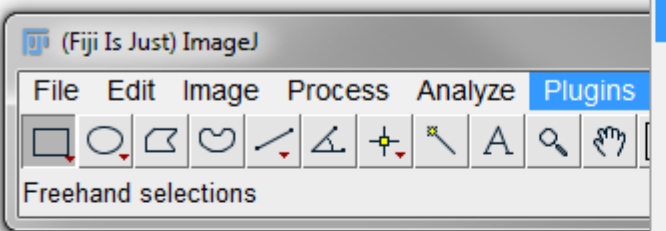

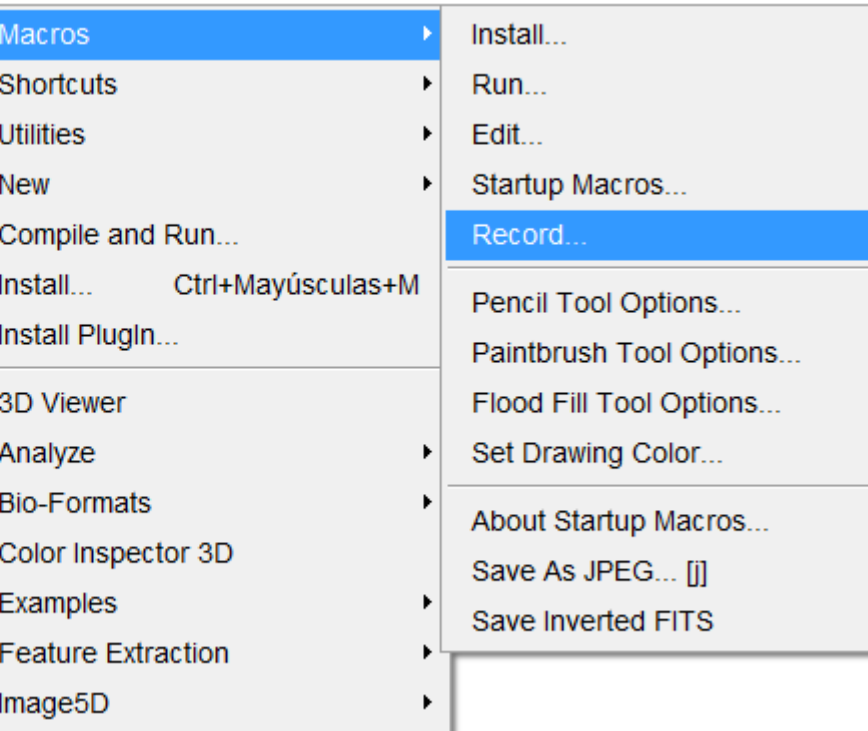

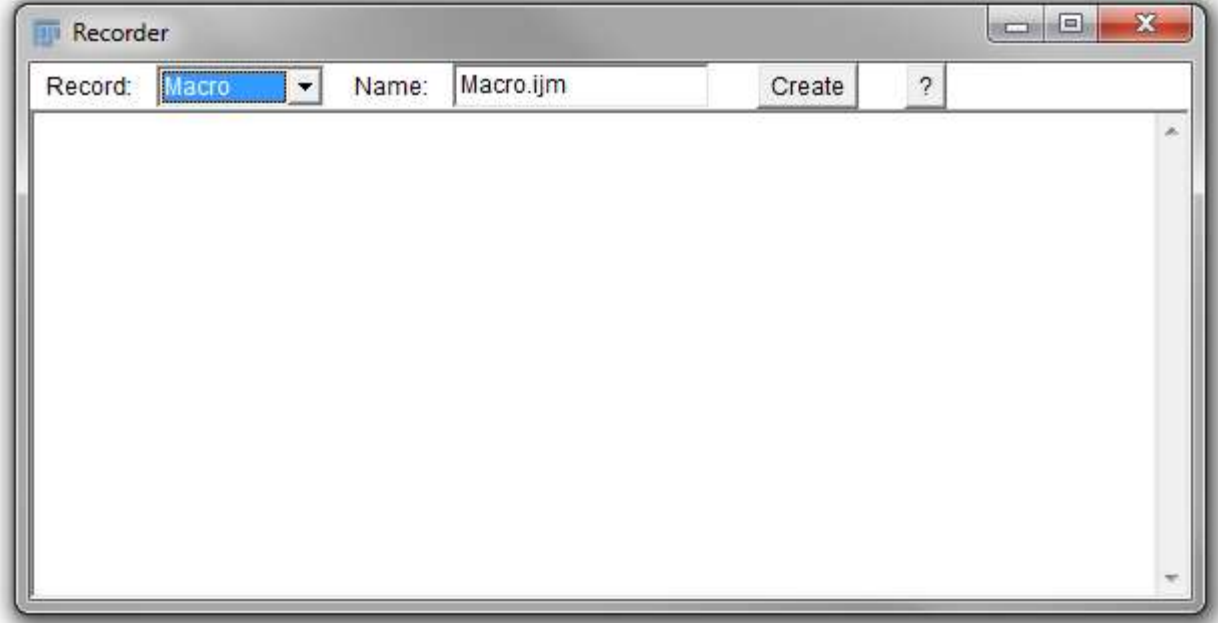

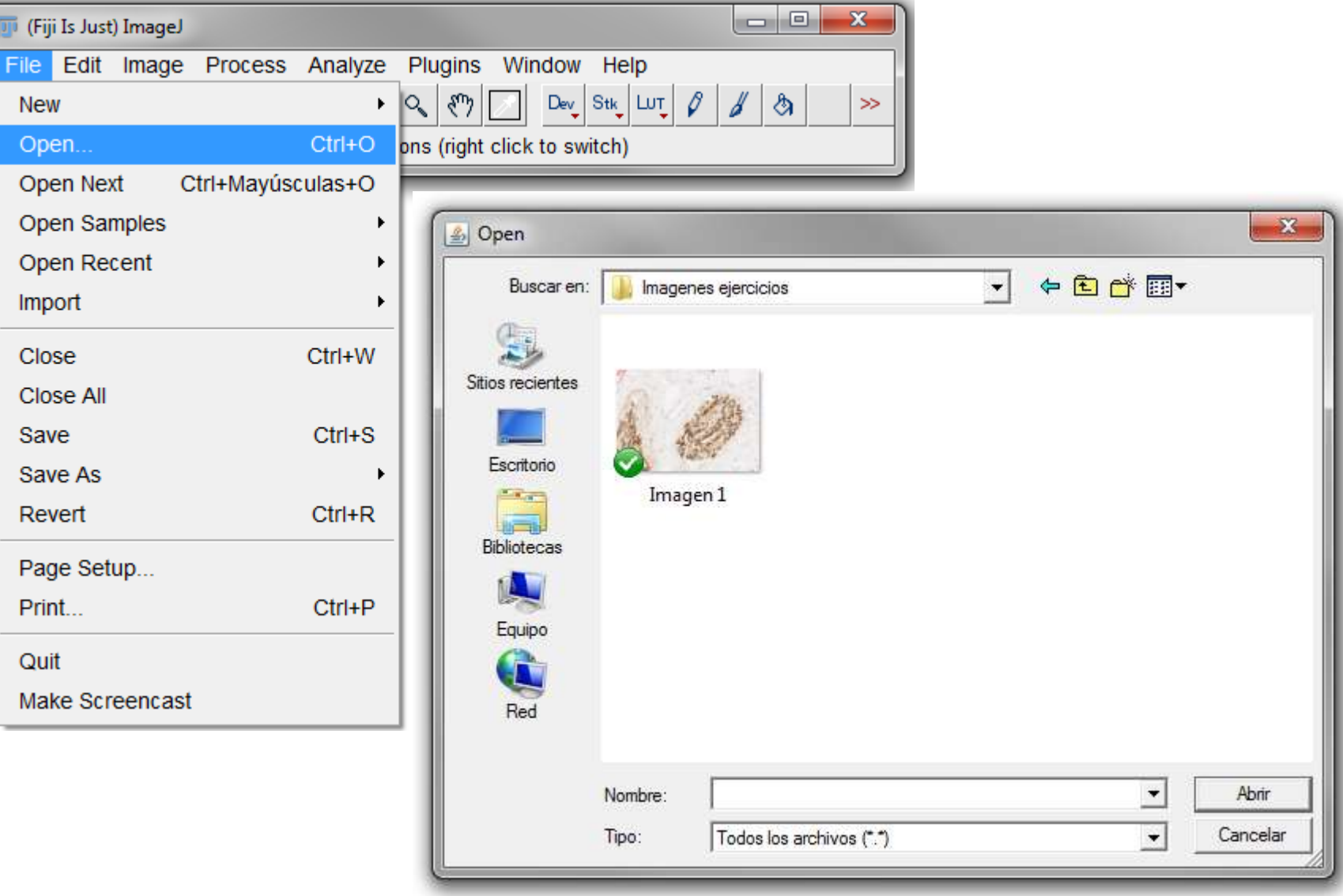

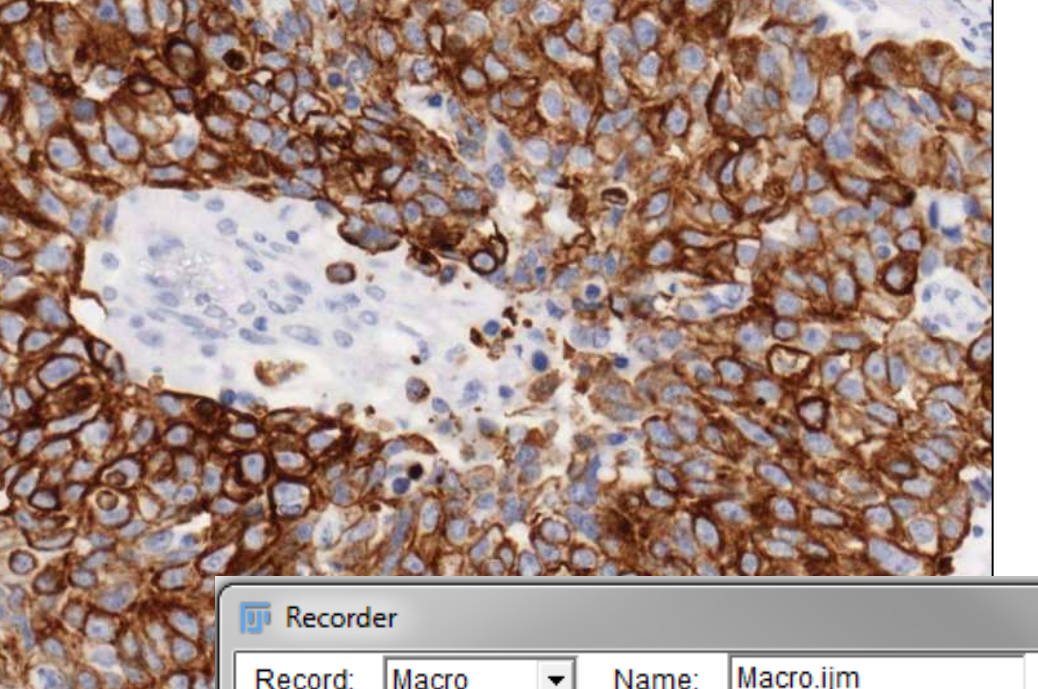

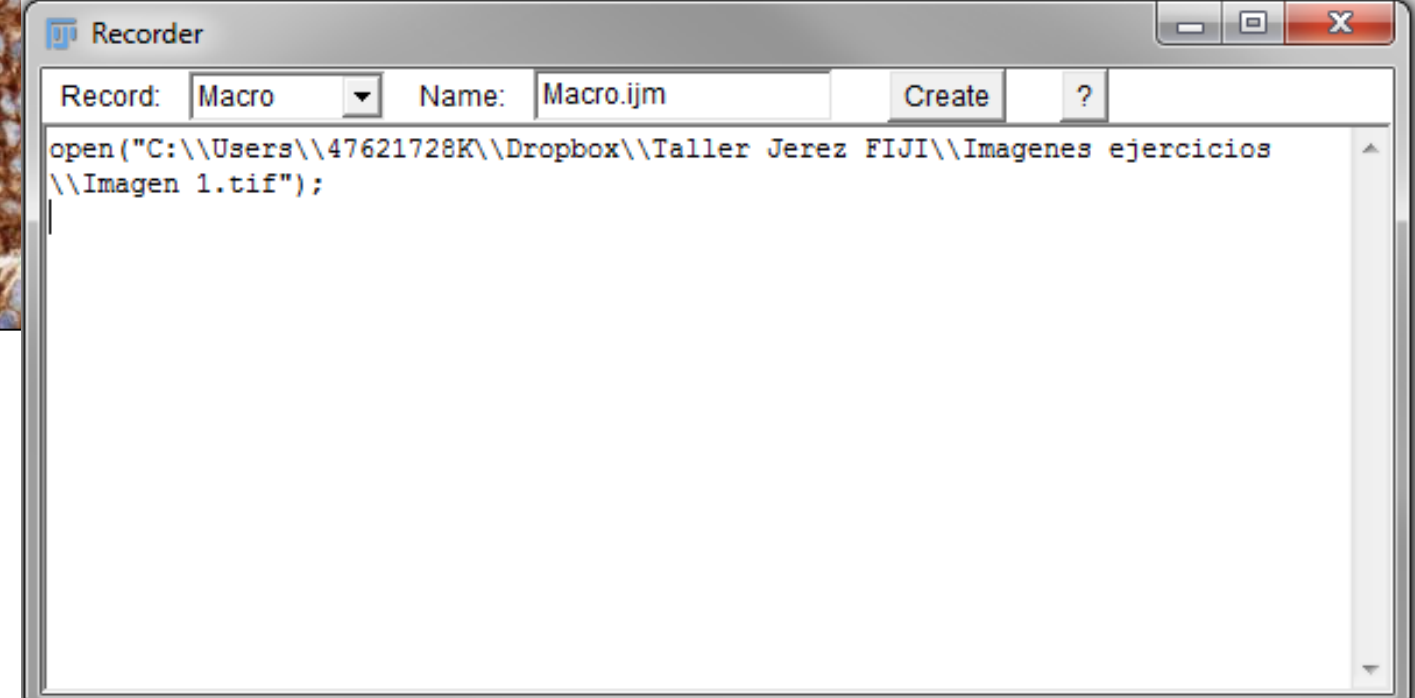

 $\mathbf{x}$ 

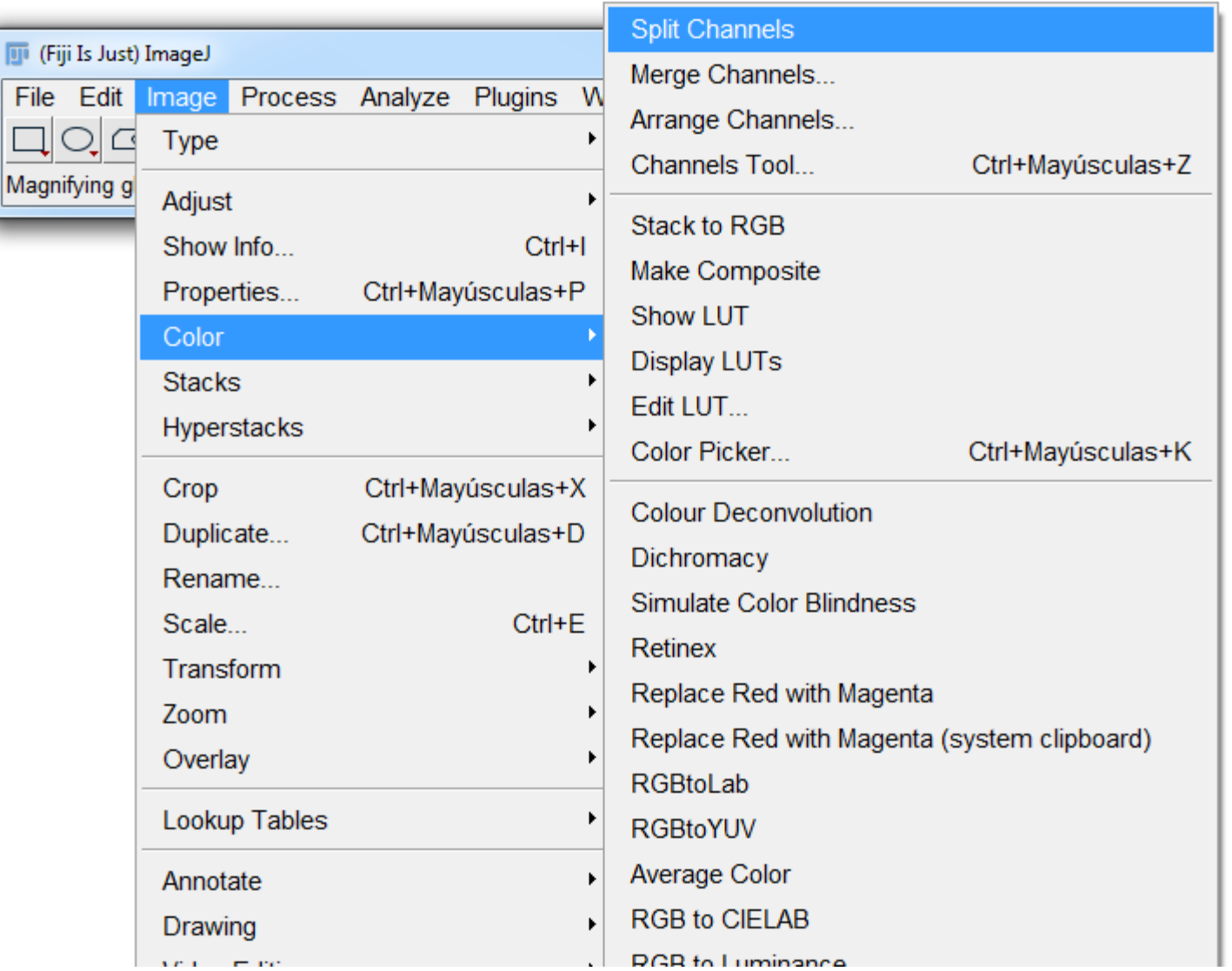

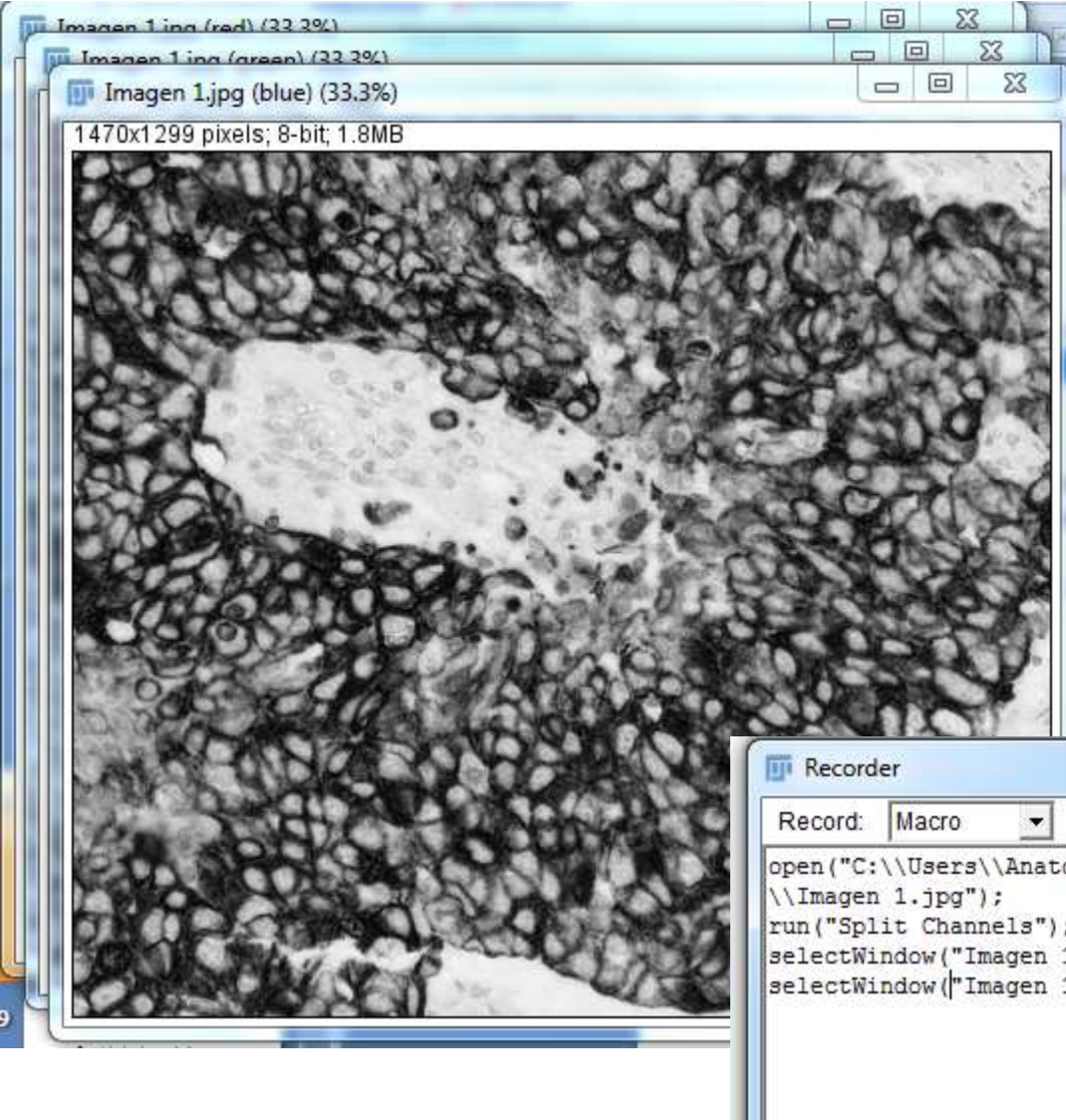

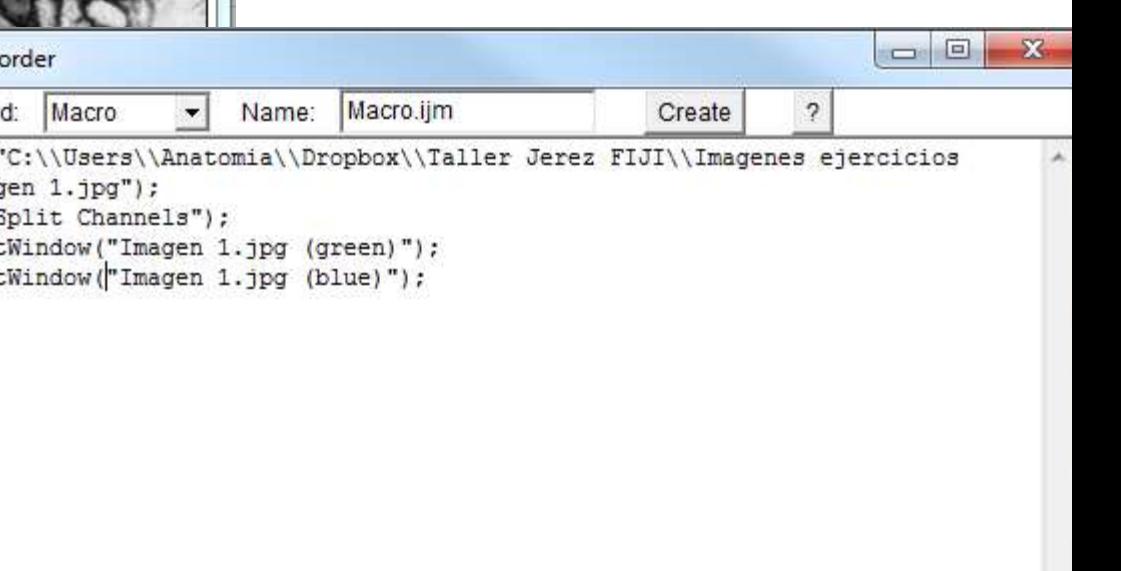

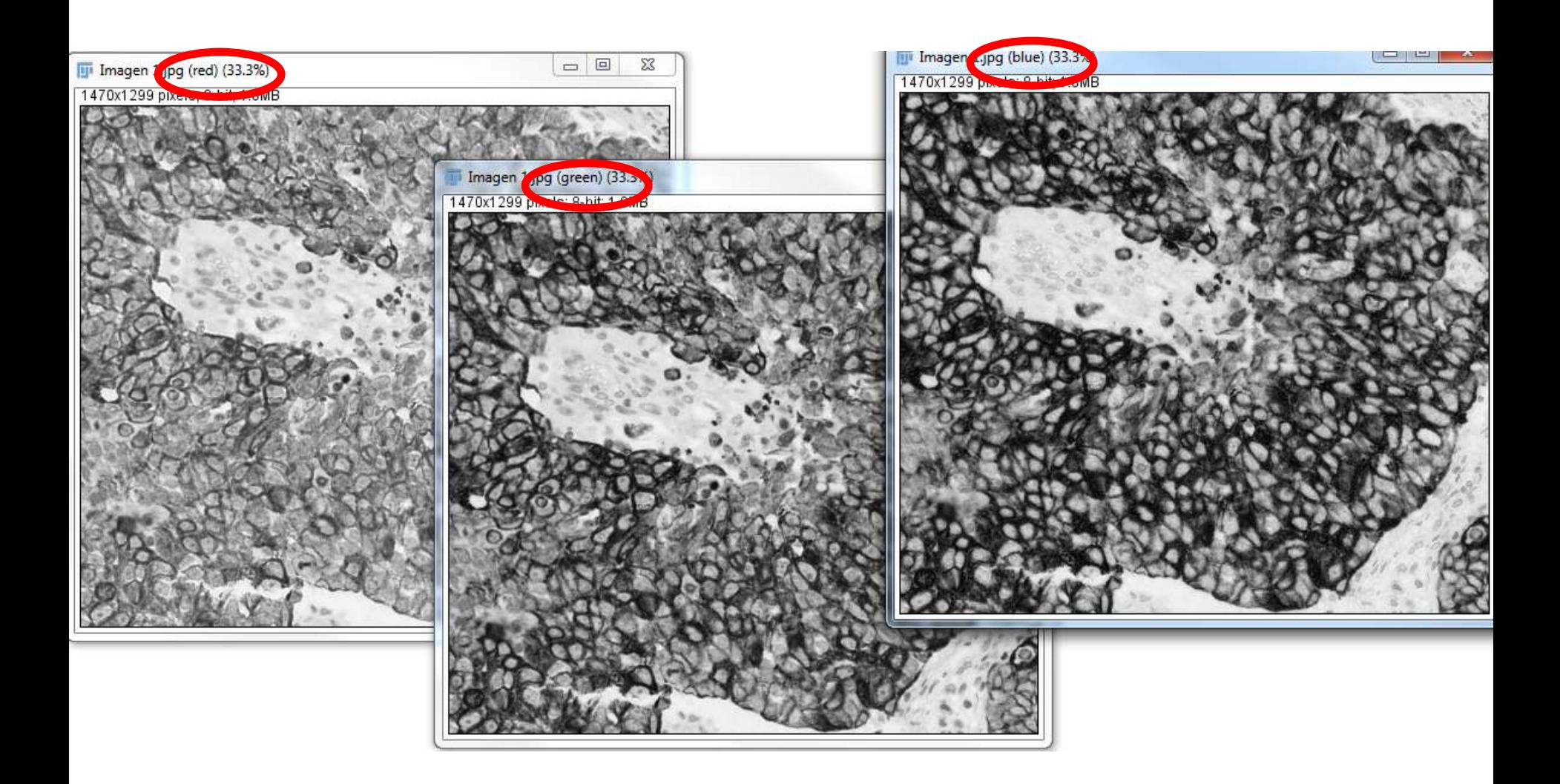

**Ruifrok, A.C.: Quantification of immunohistochemical staining by color translation and automated thresholding. Anal Quant Cytol Histol. 19, 107-113 (1997).**

#### Brown Channel =  $B - (R + G)^*0.3$

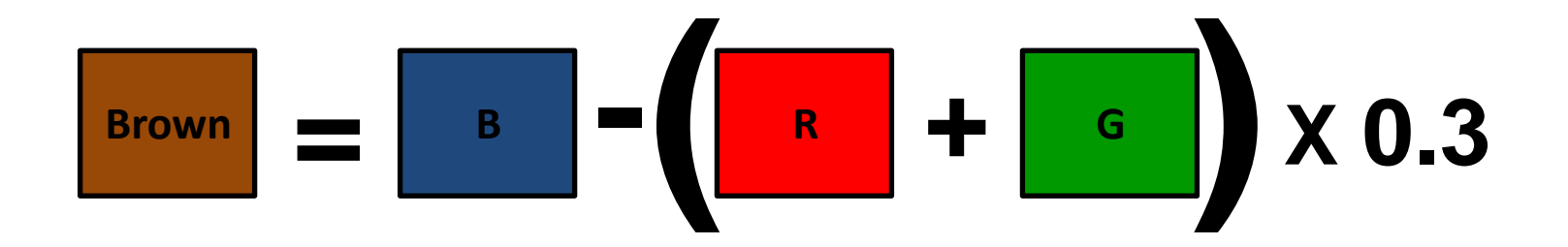

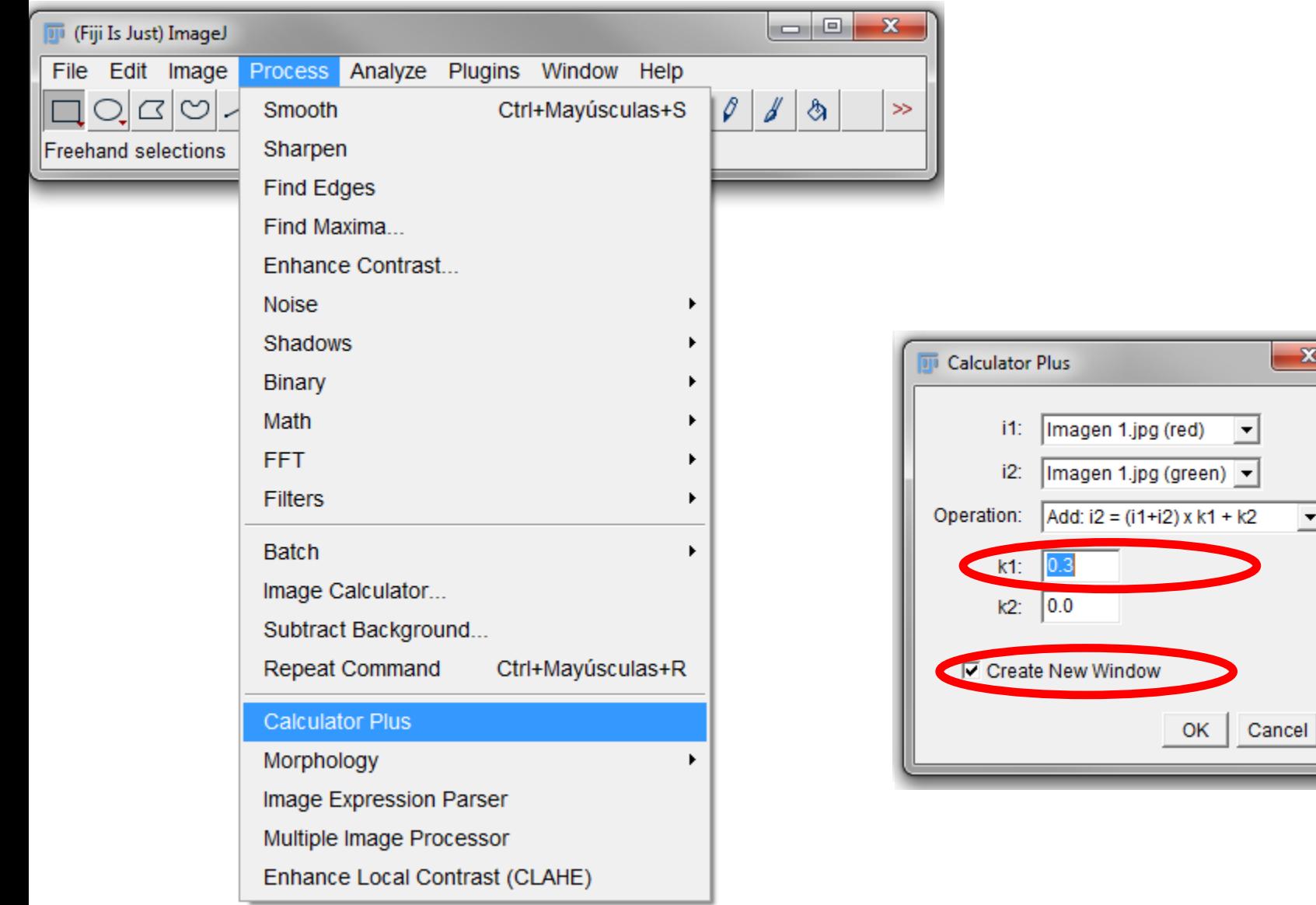

 $\mathbf{x}$ 

⊻

 $\overline{\phantom{a}}$ 

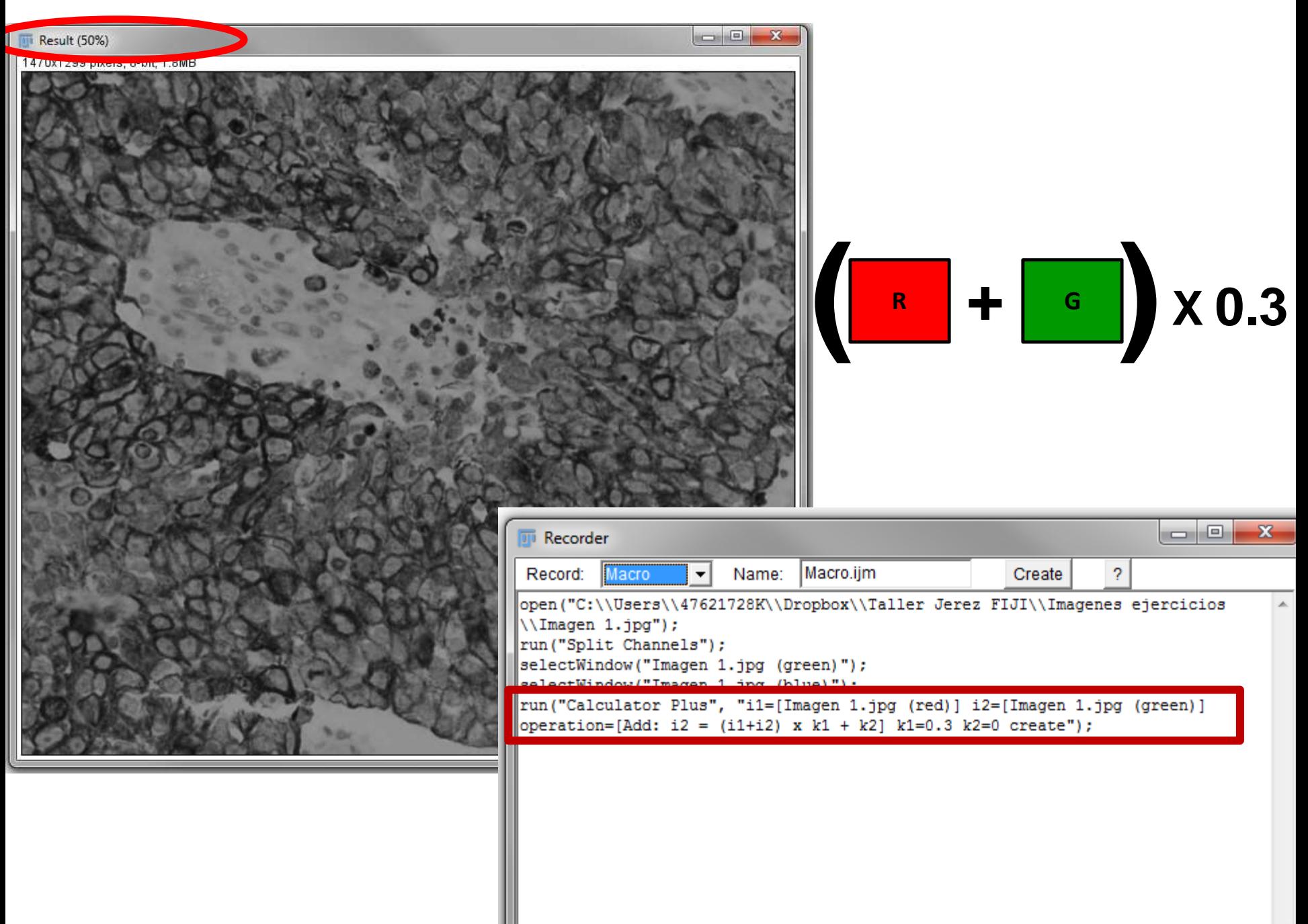

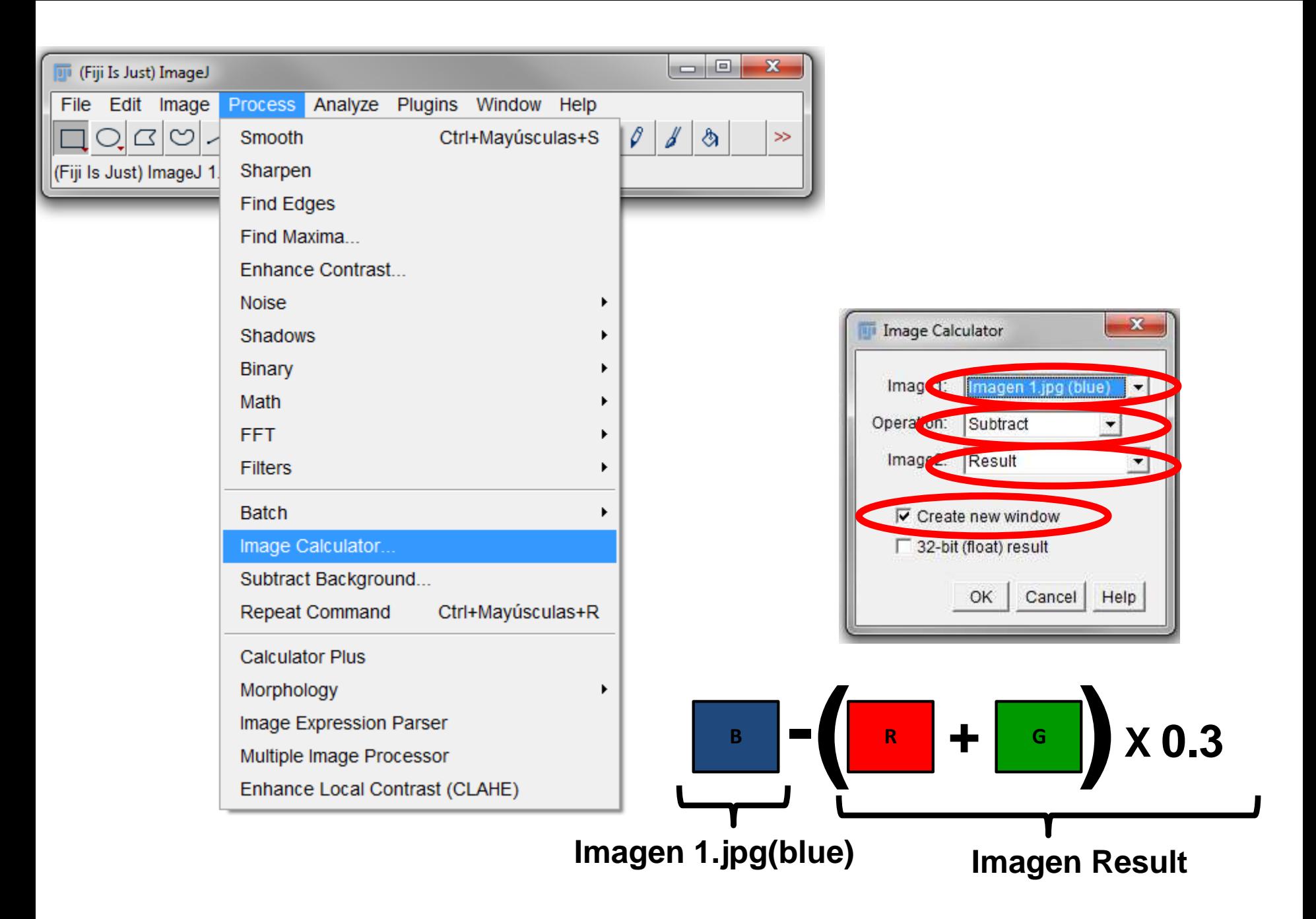

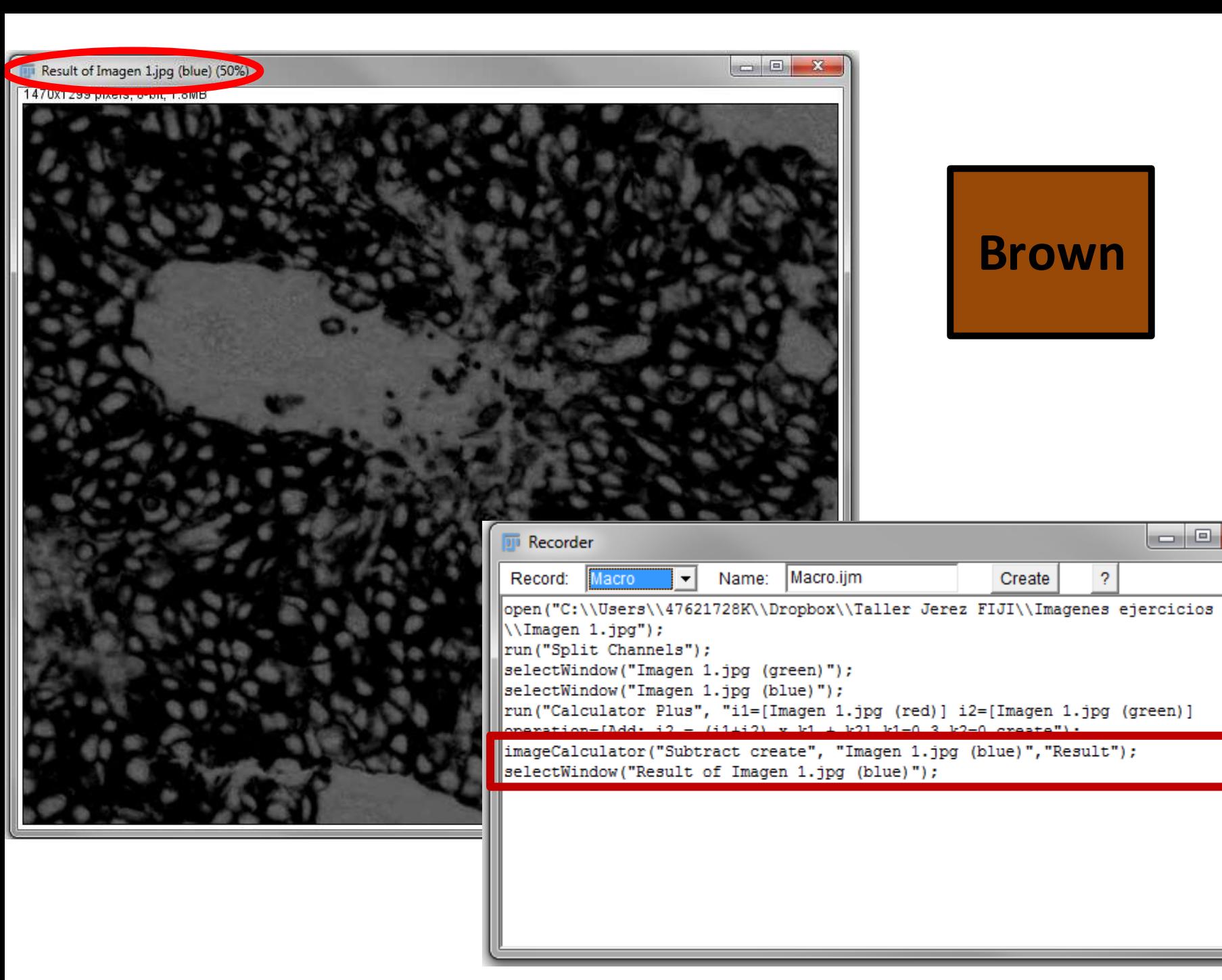

 $|-|0|$ 

 $\mathbf{x}$ 

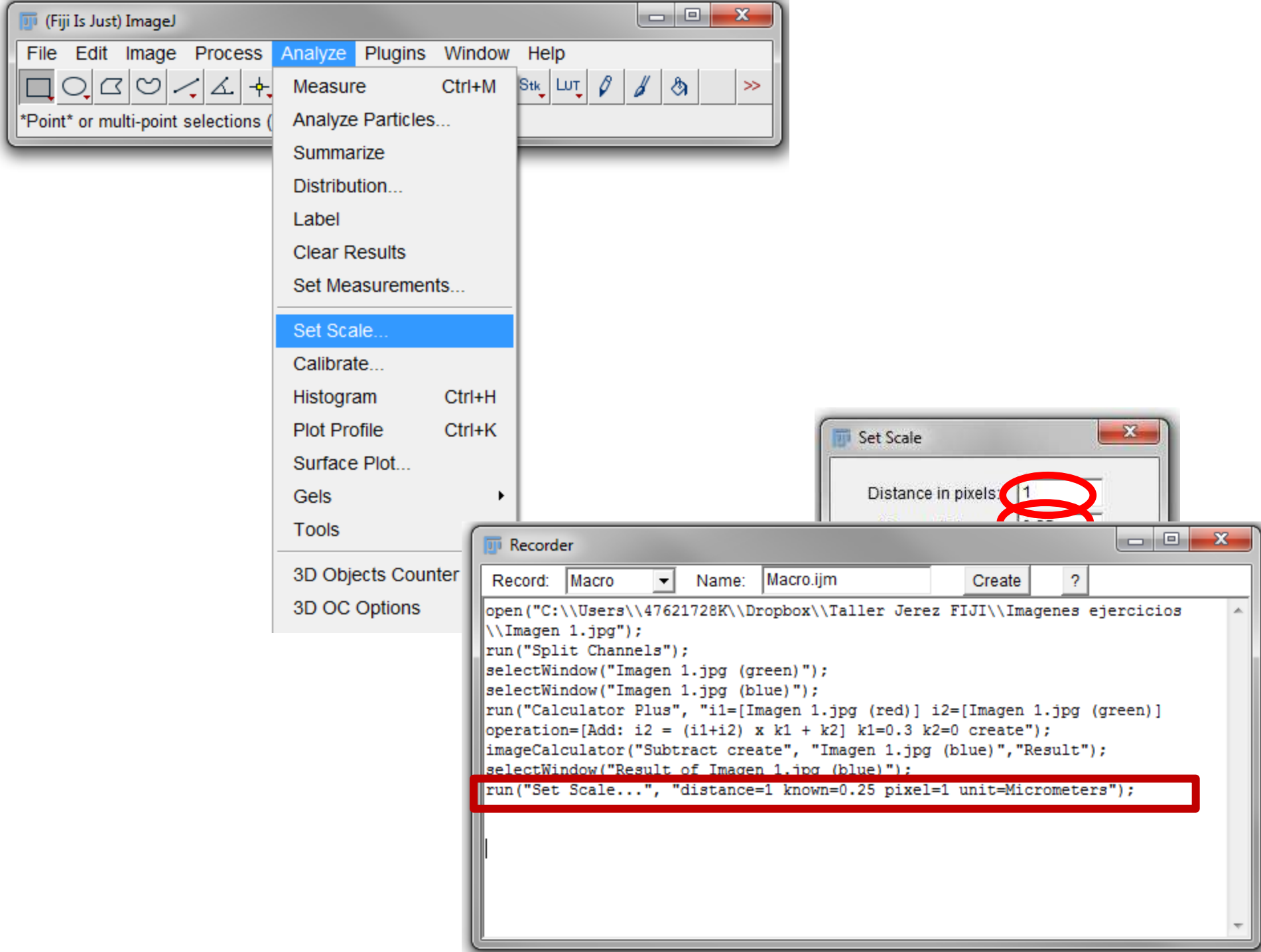

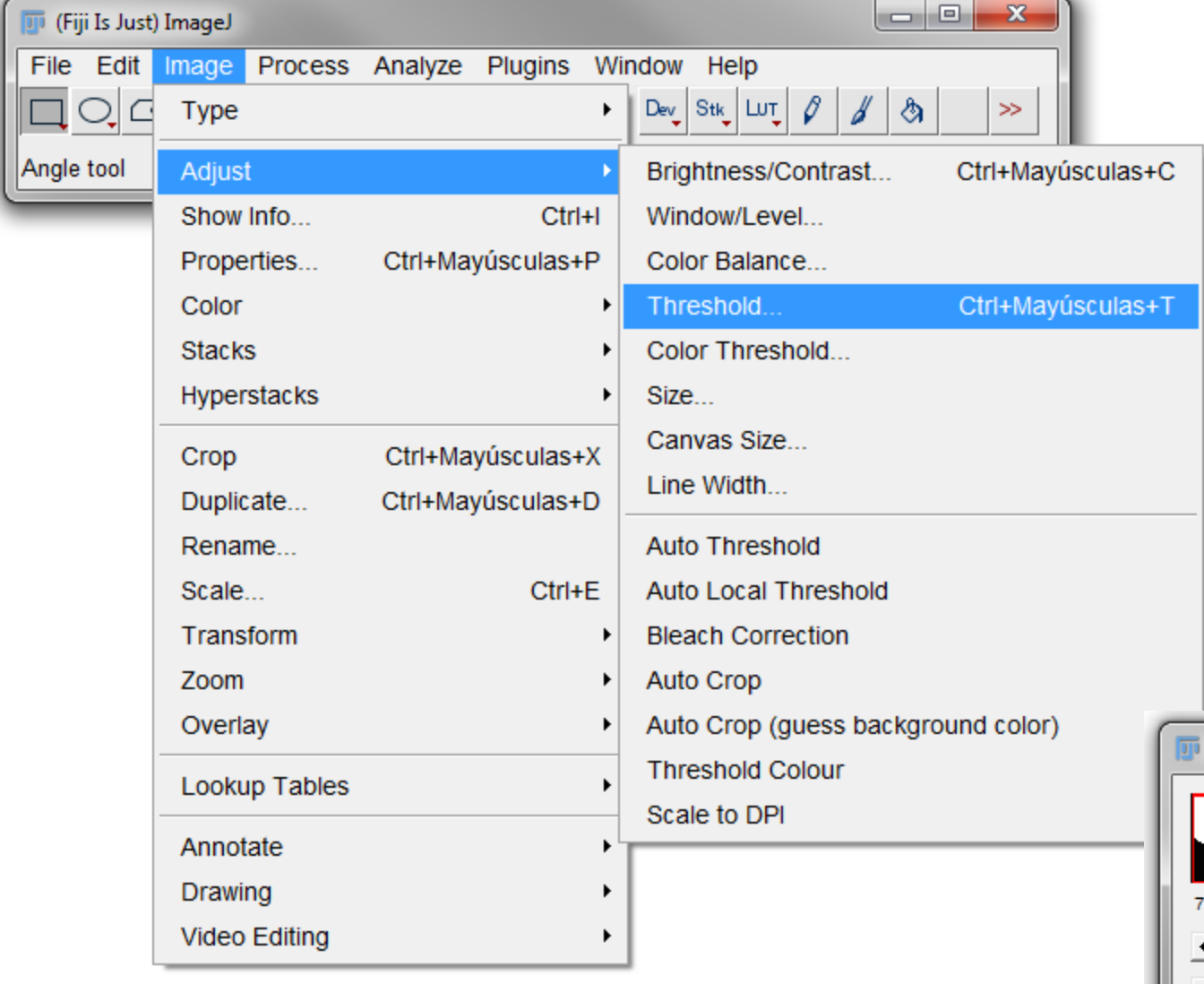

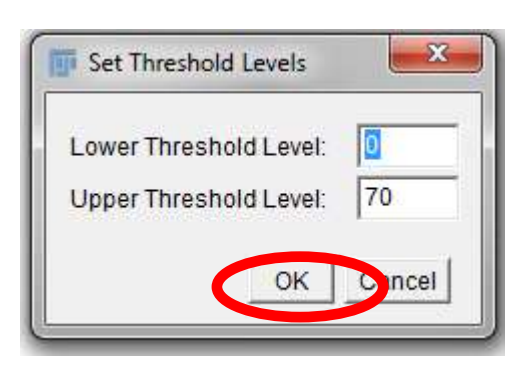

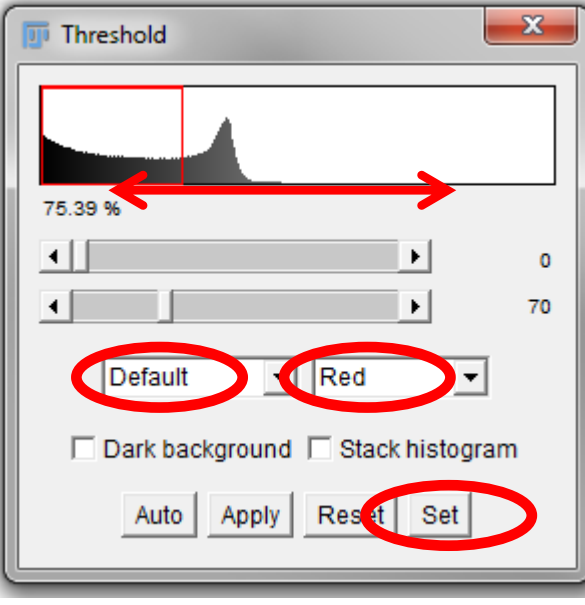

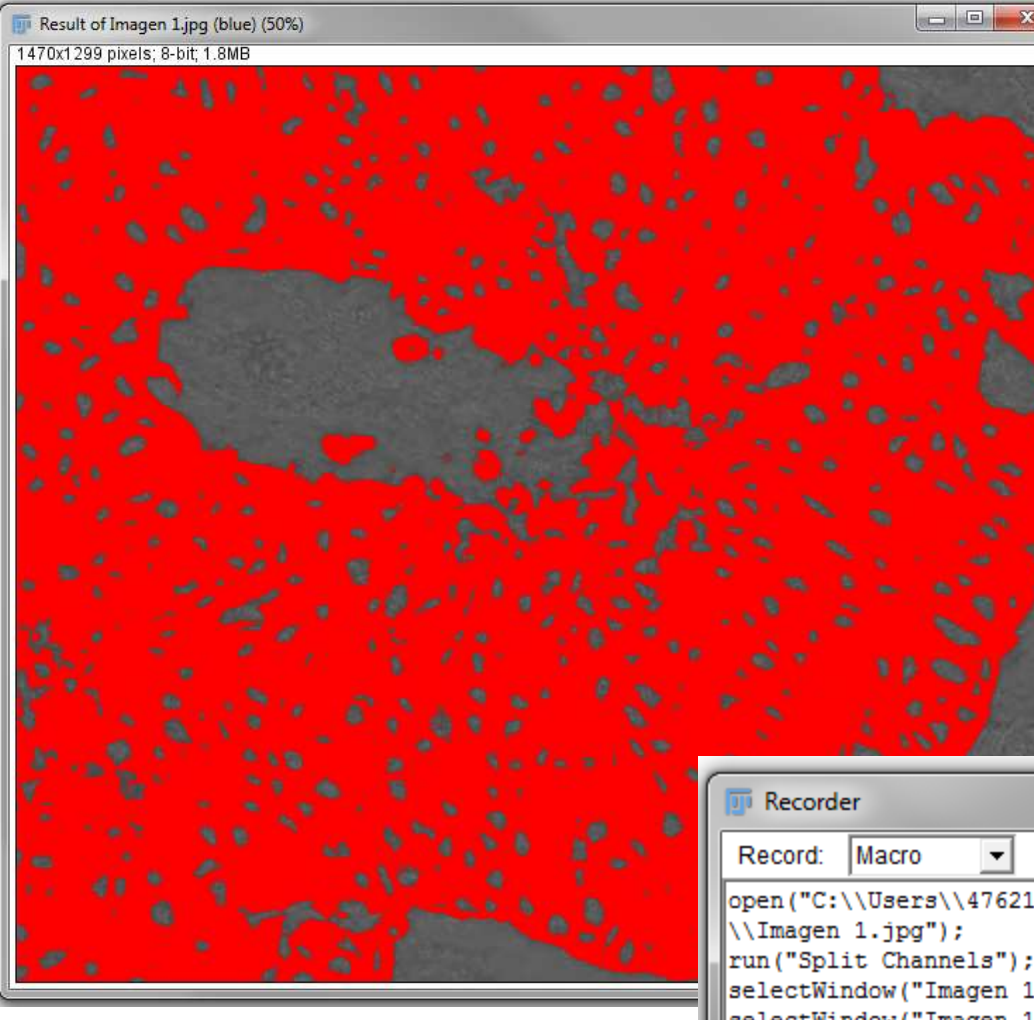

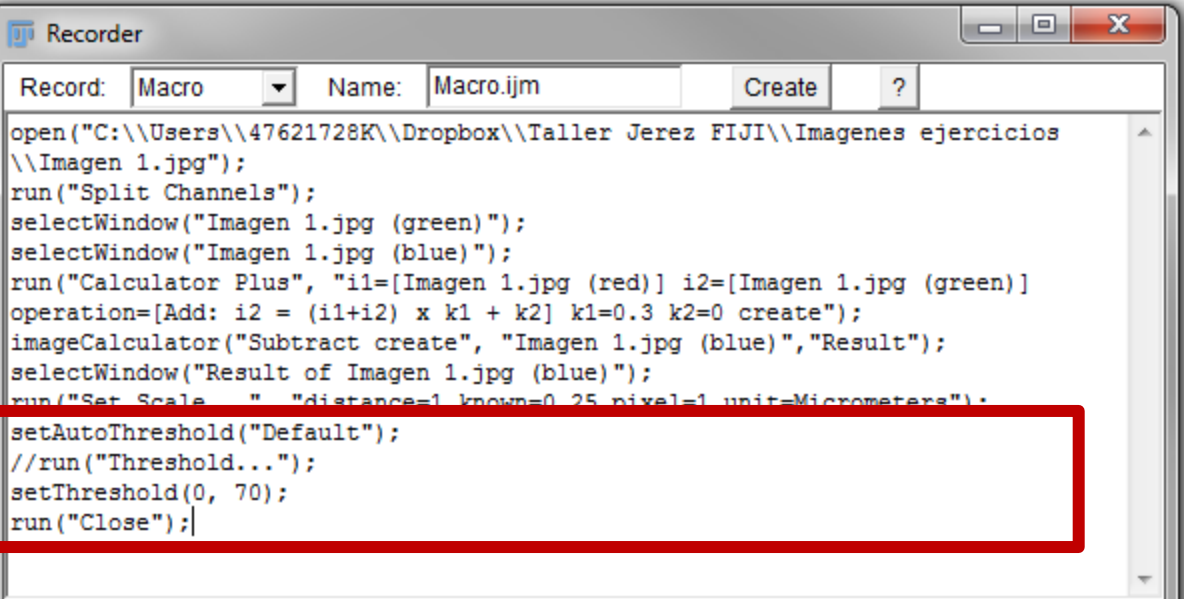

#### Cierra de imágenes innecesarias

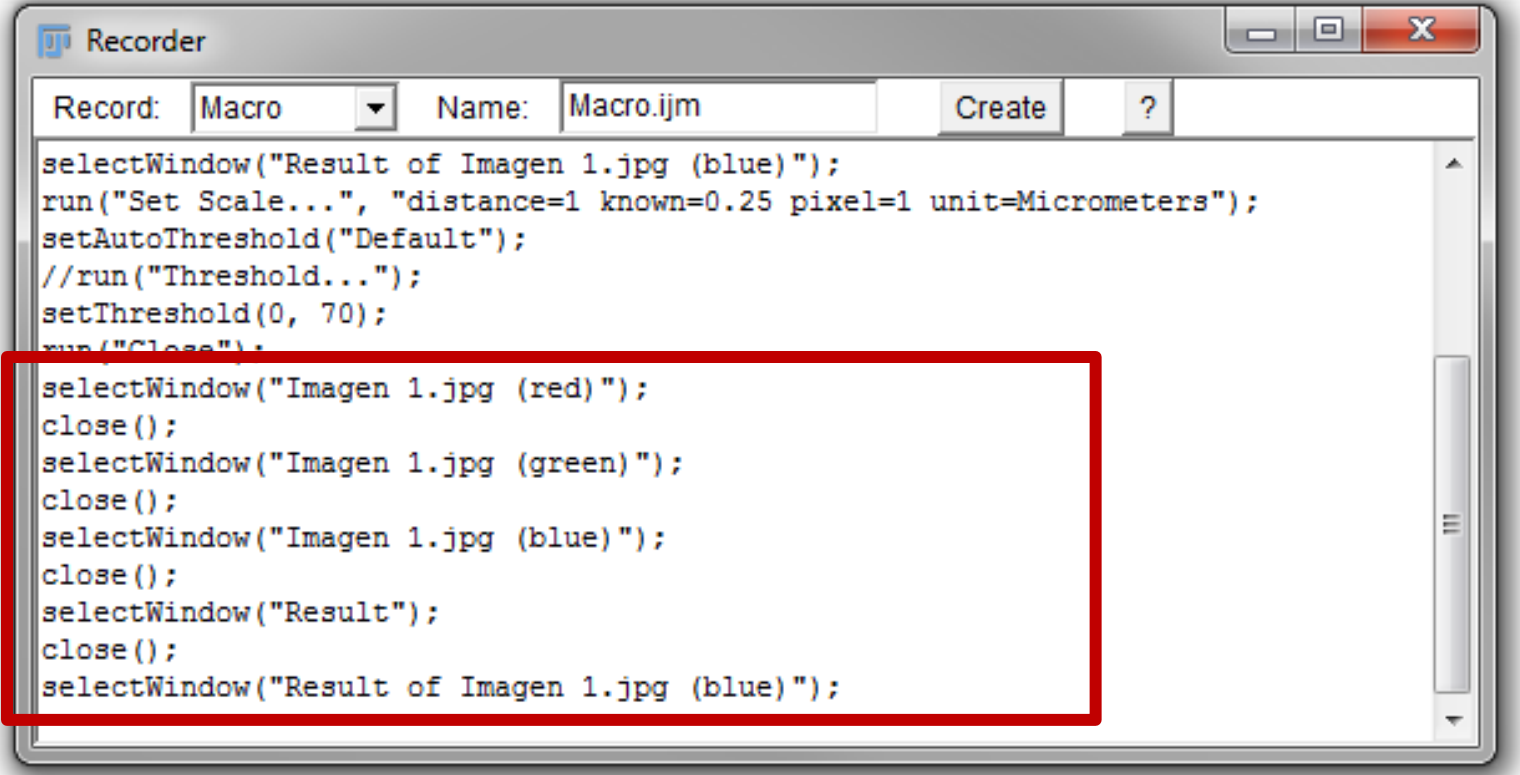

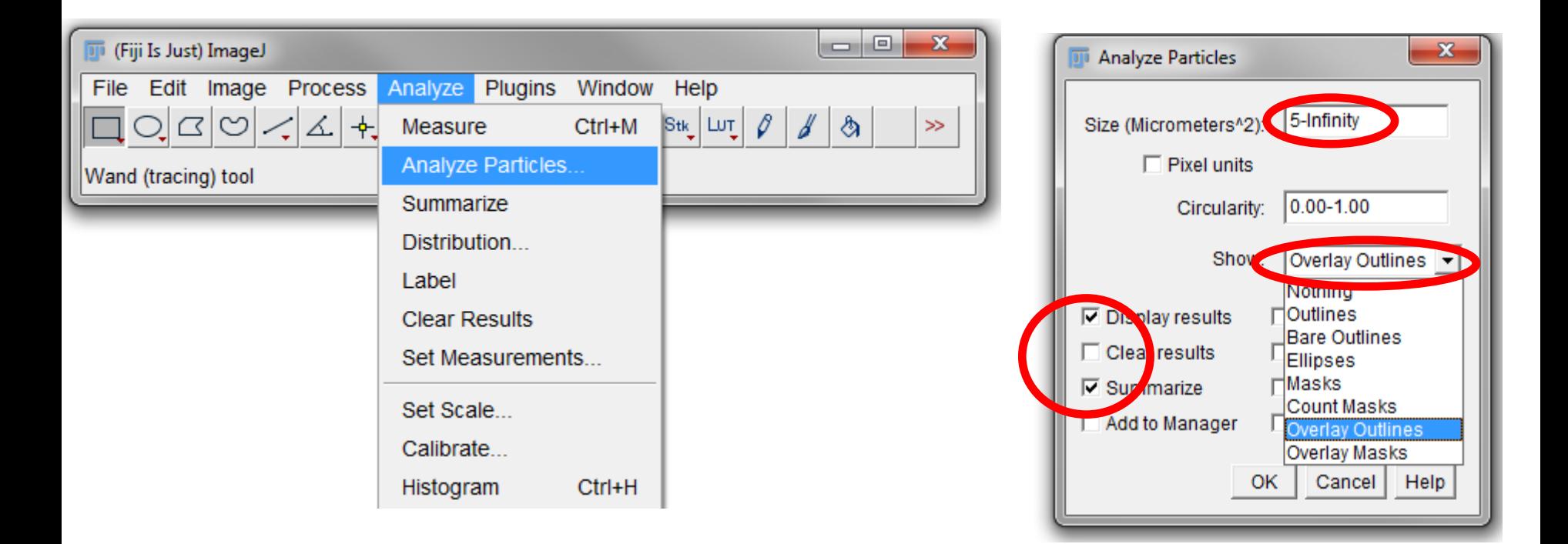

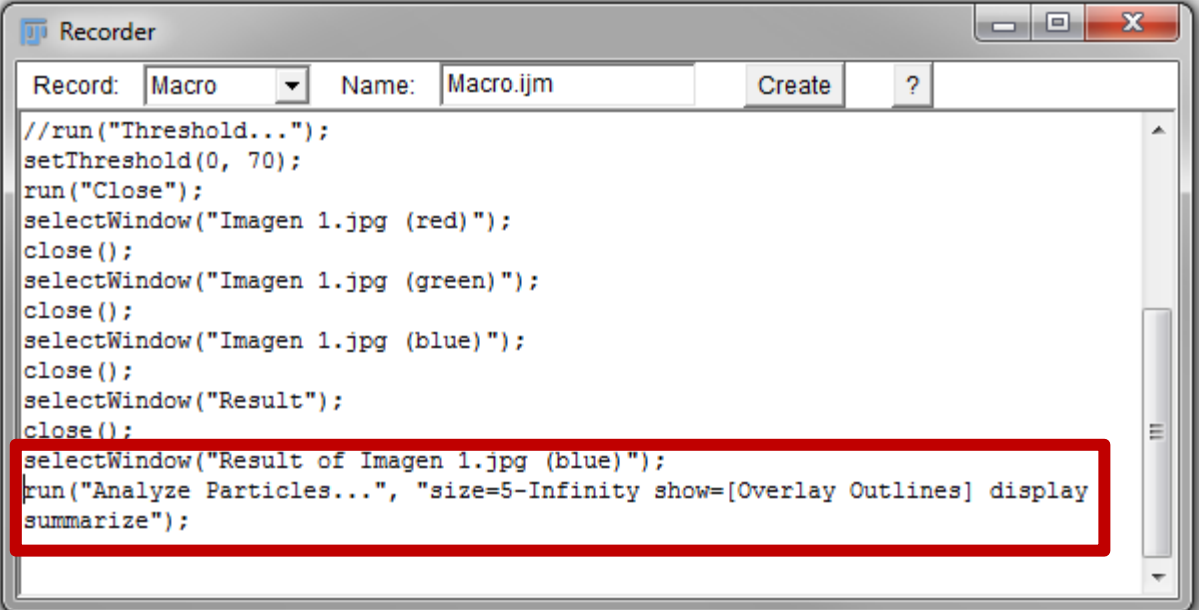

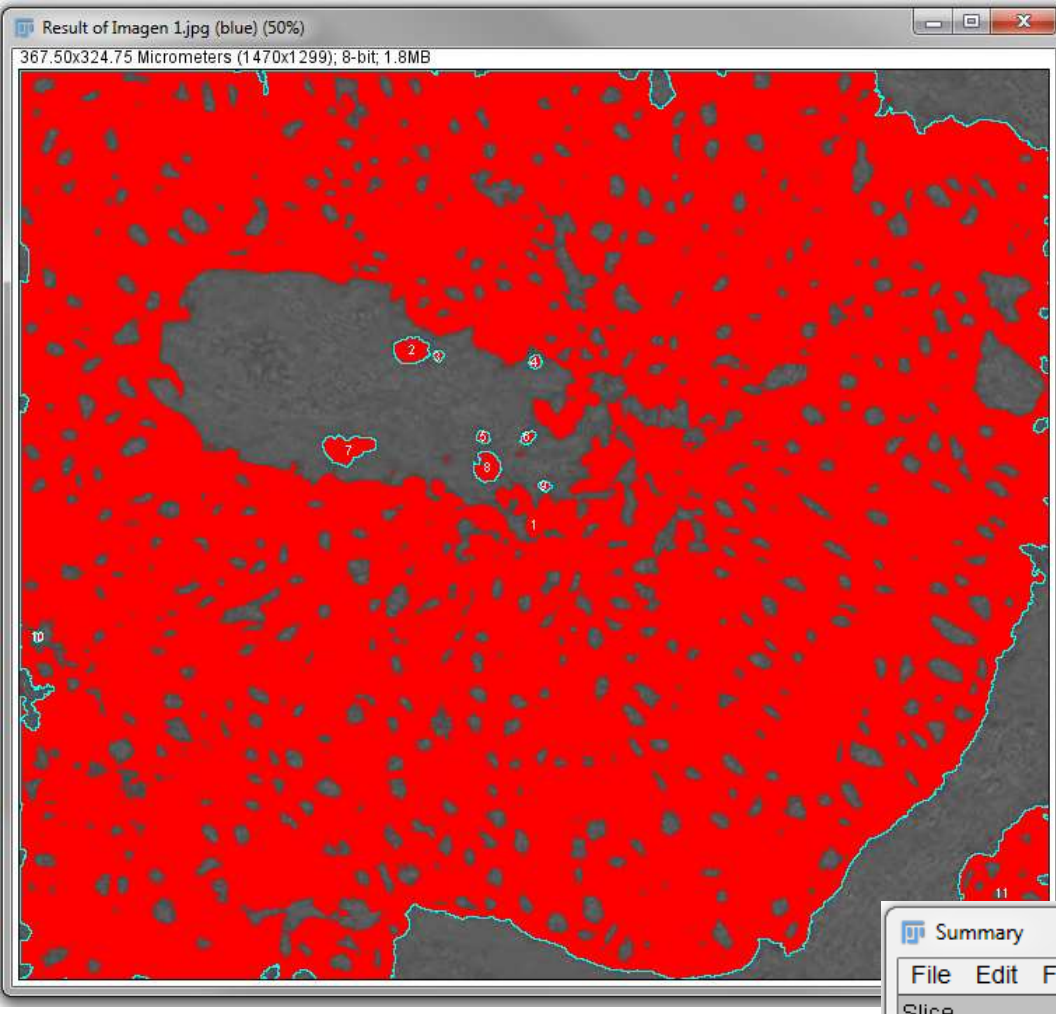

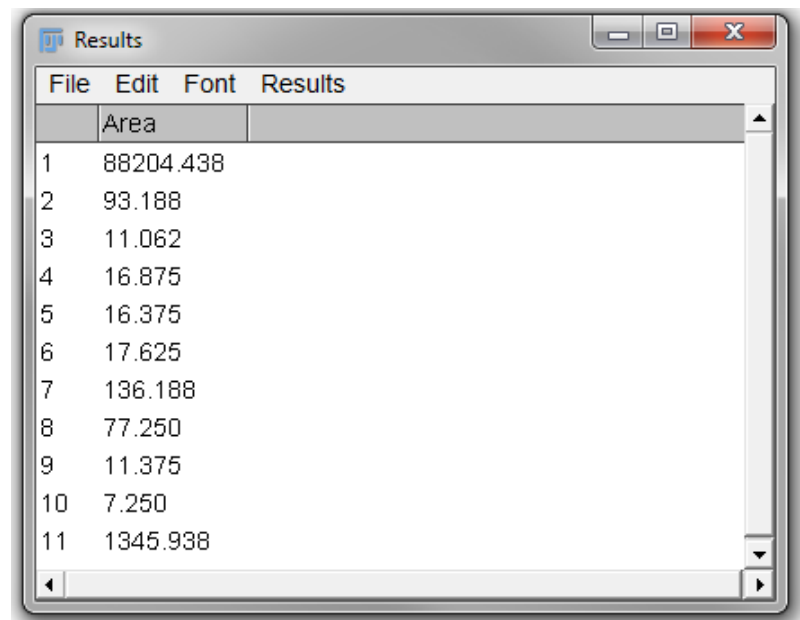

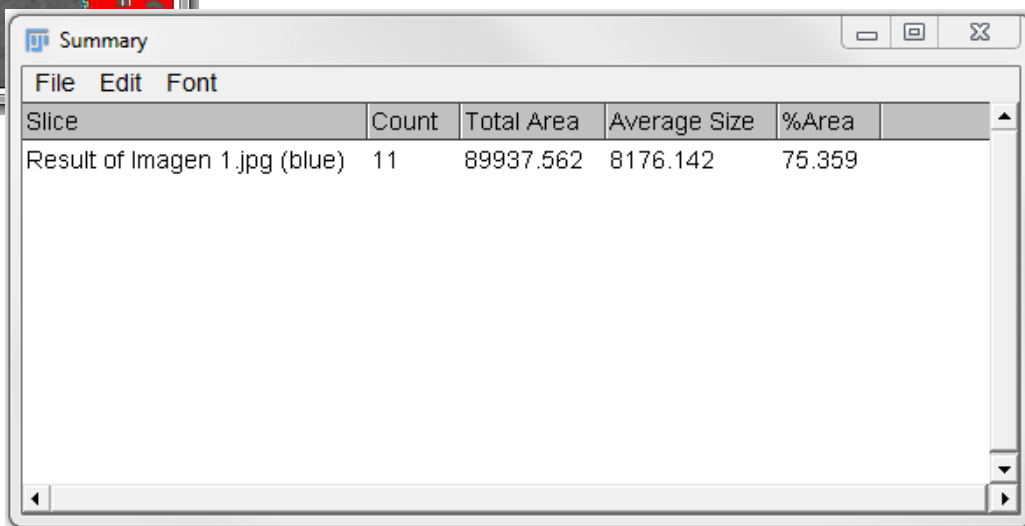

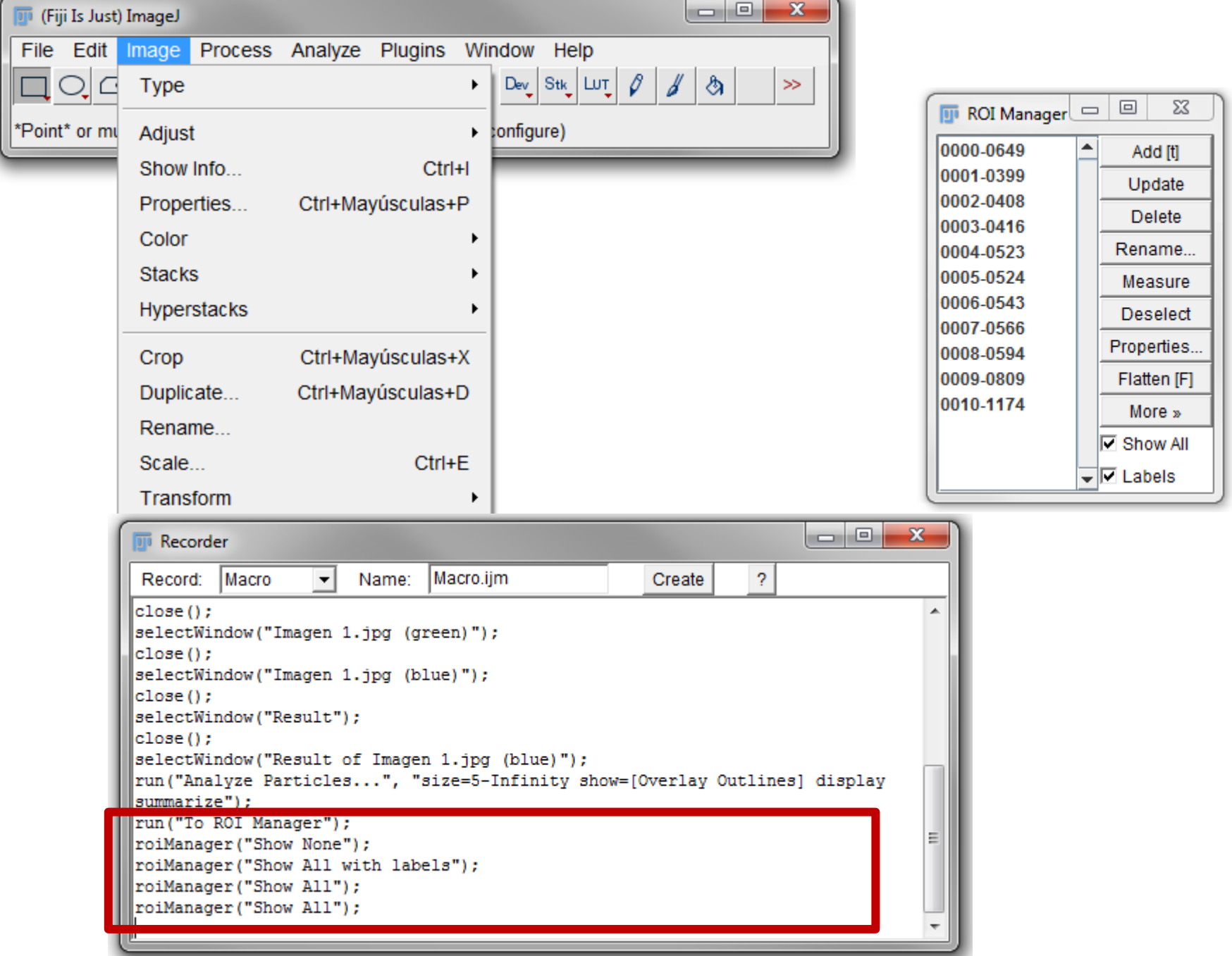

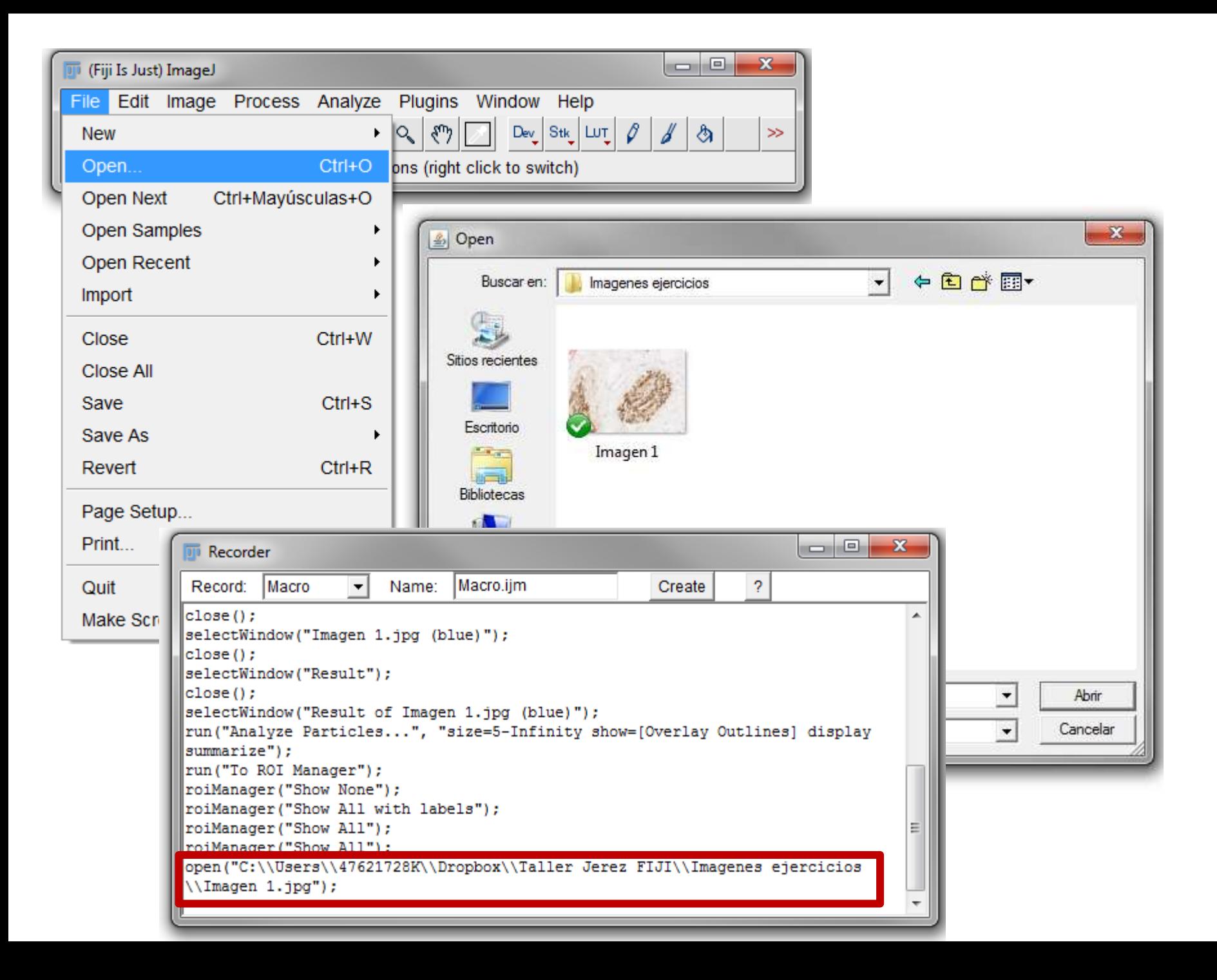

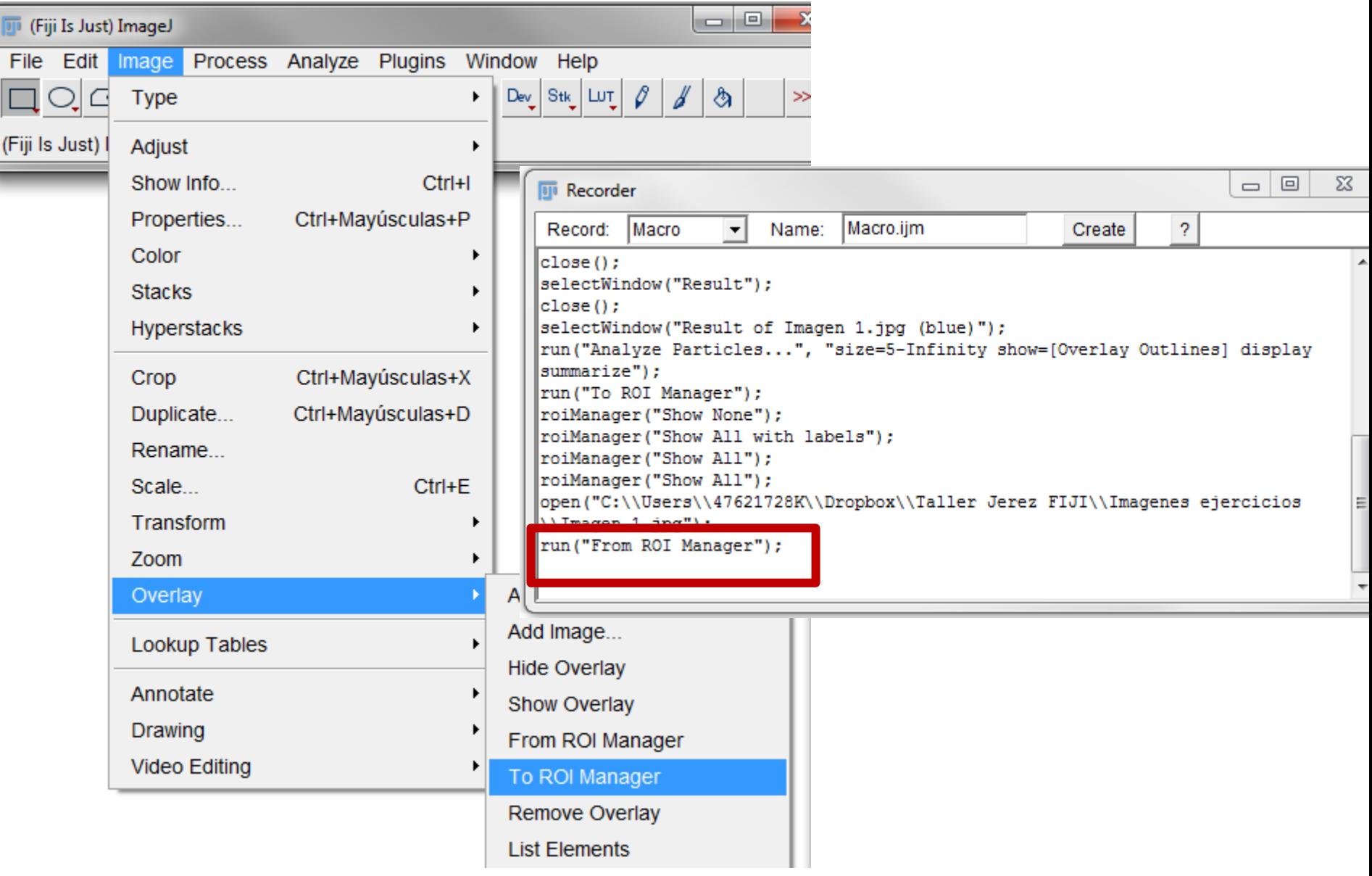

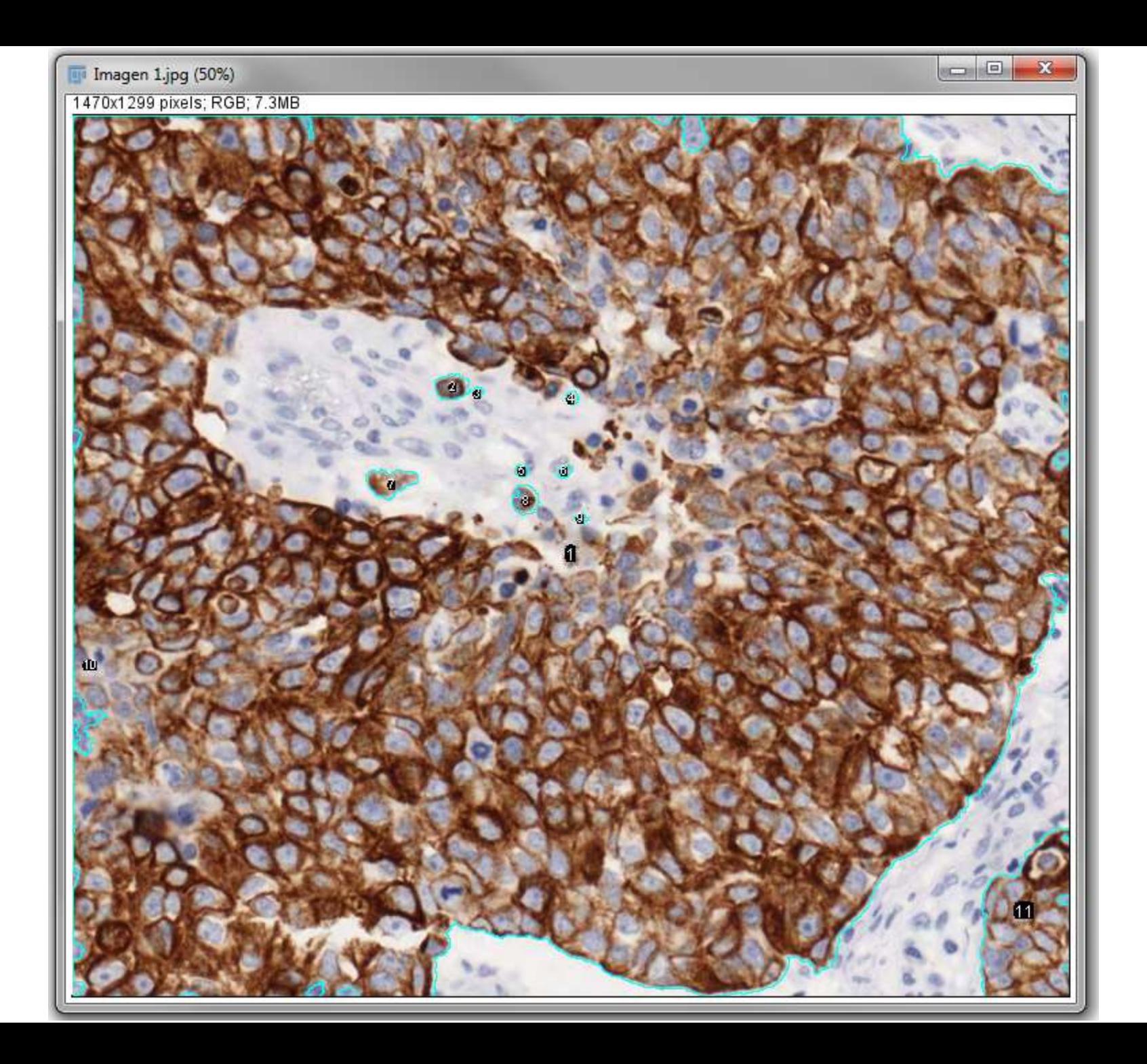

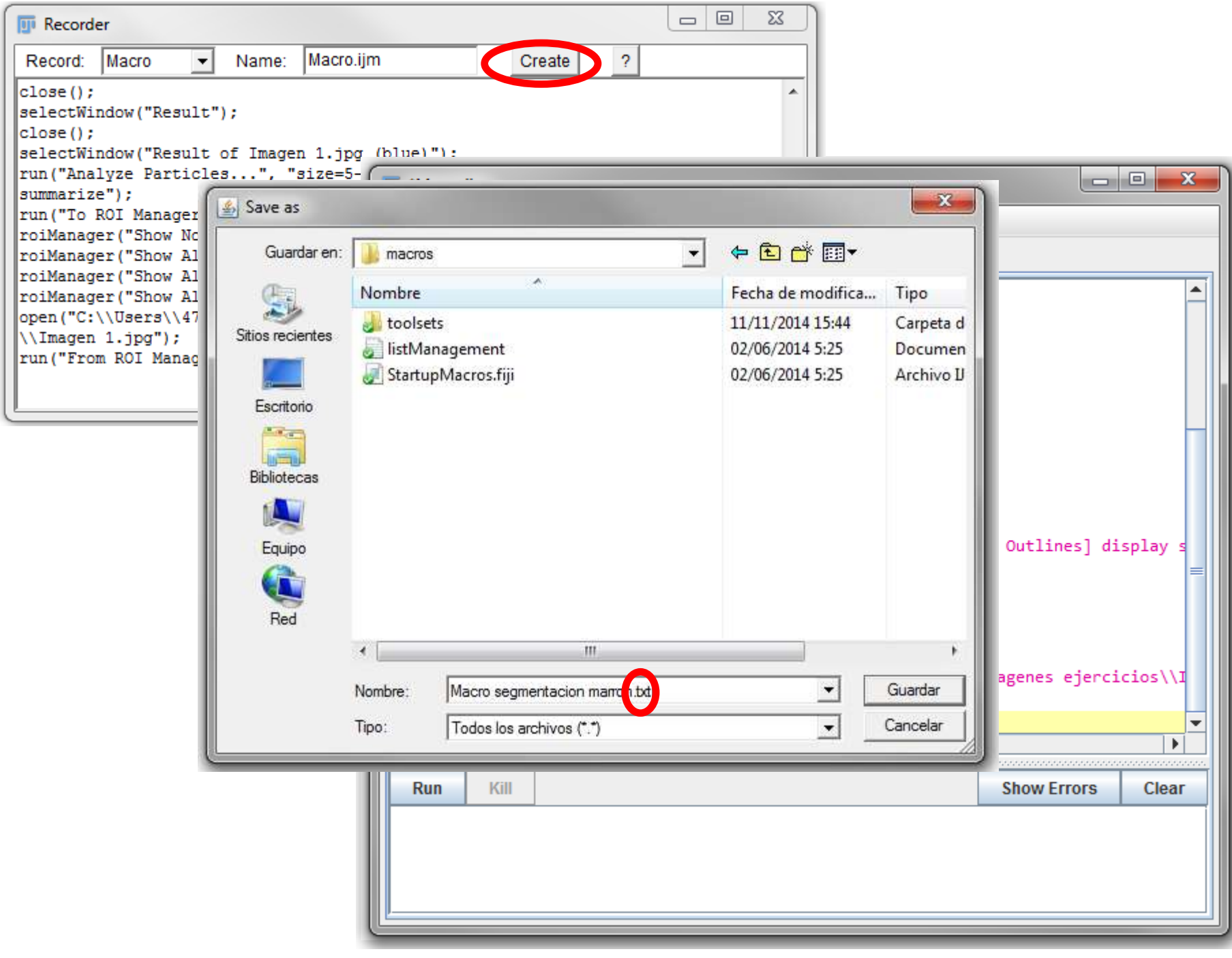

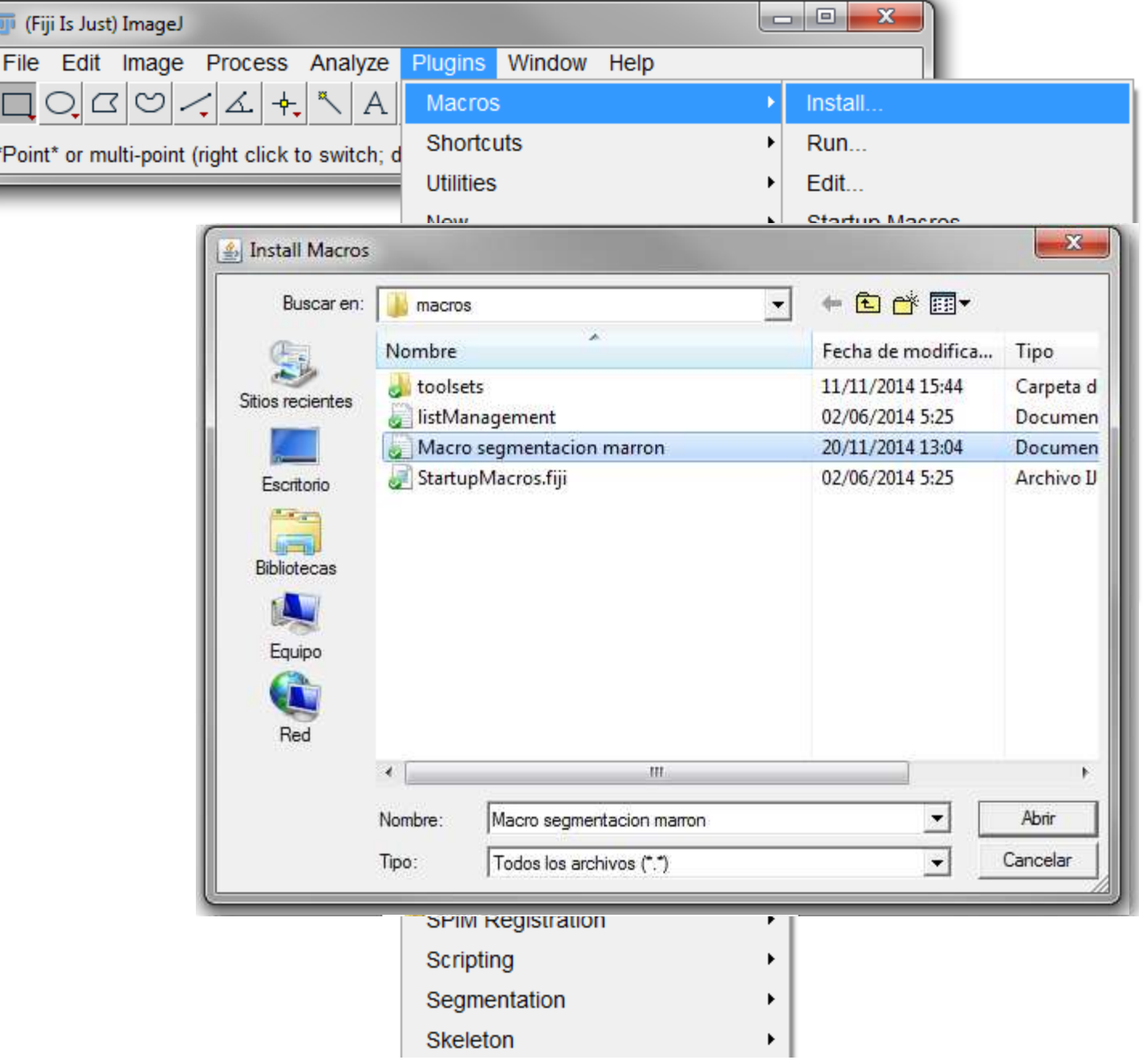

Ŀ

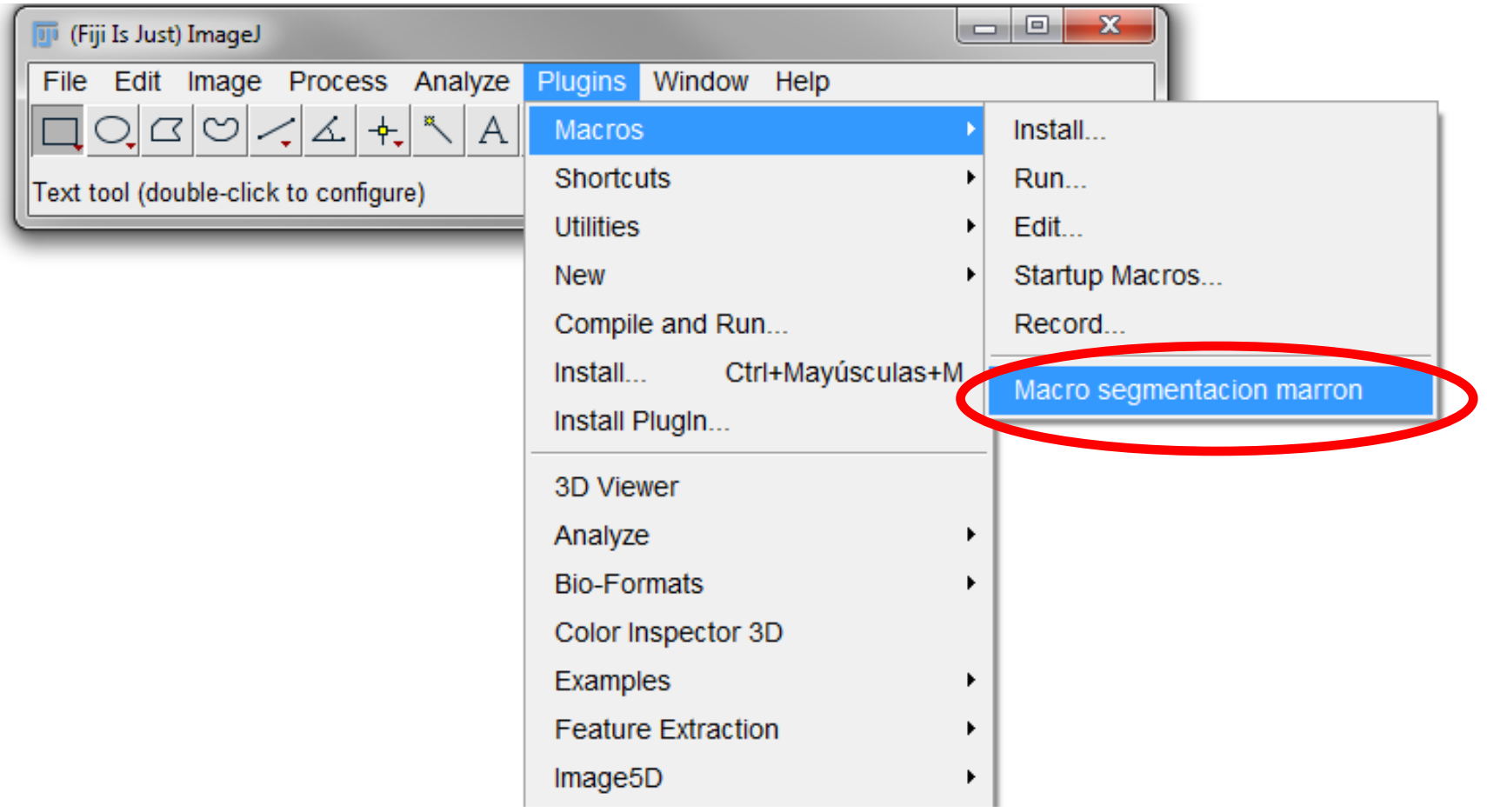

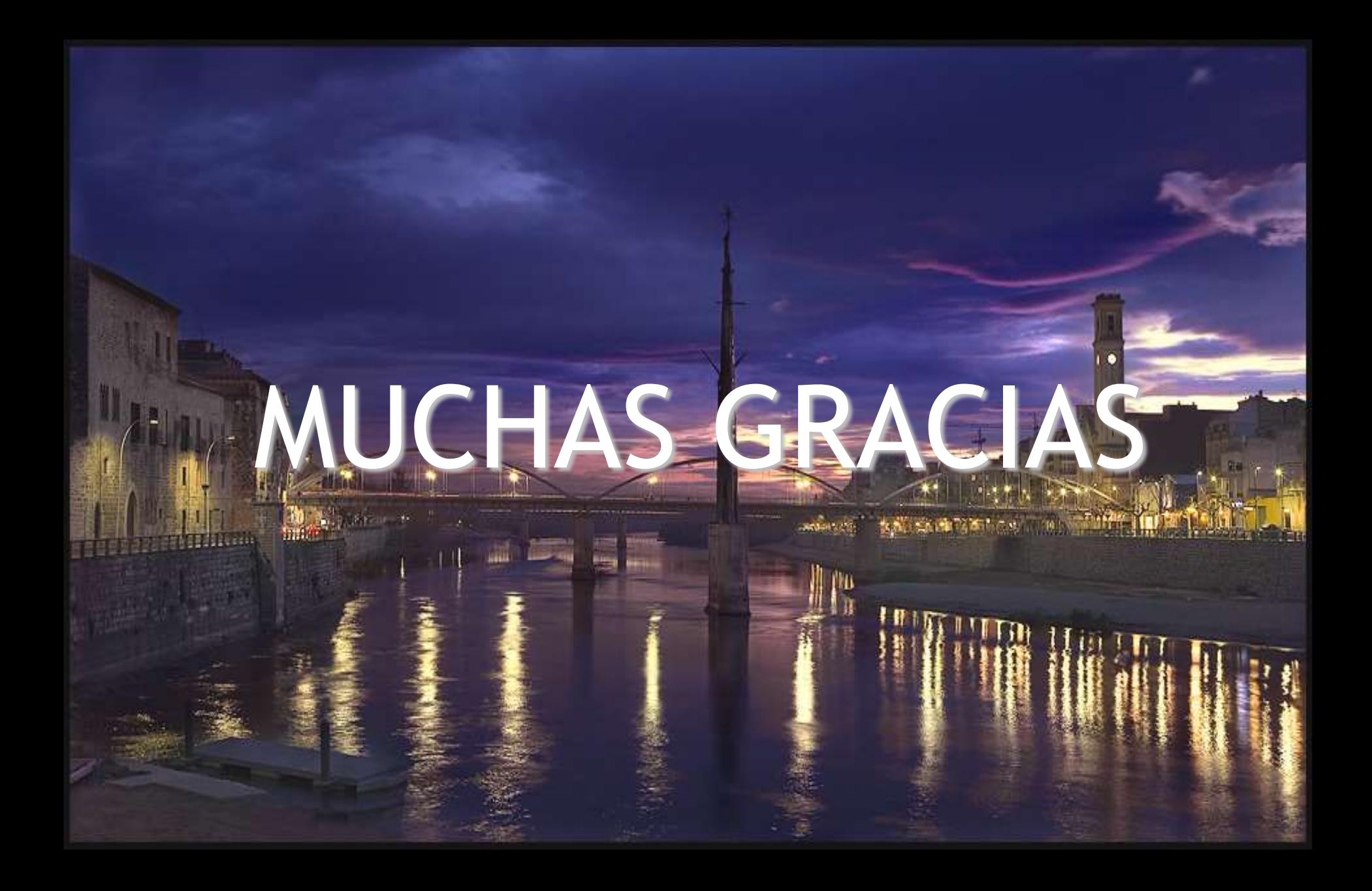